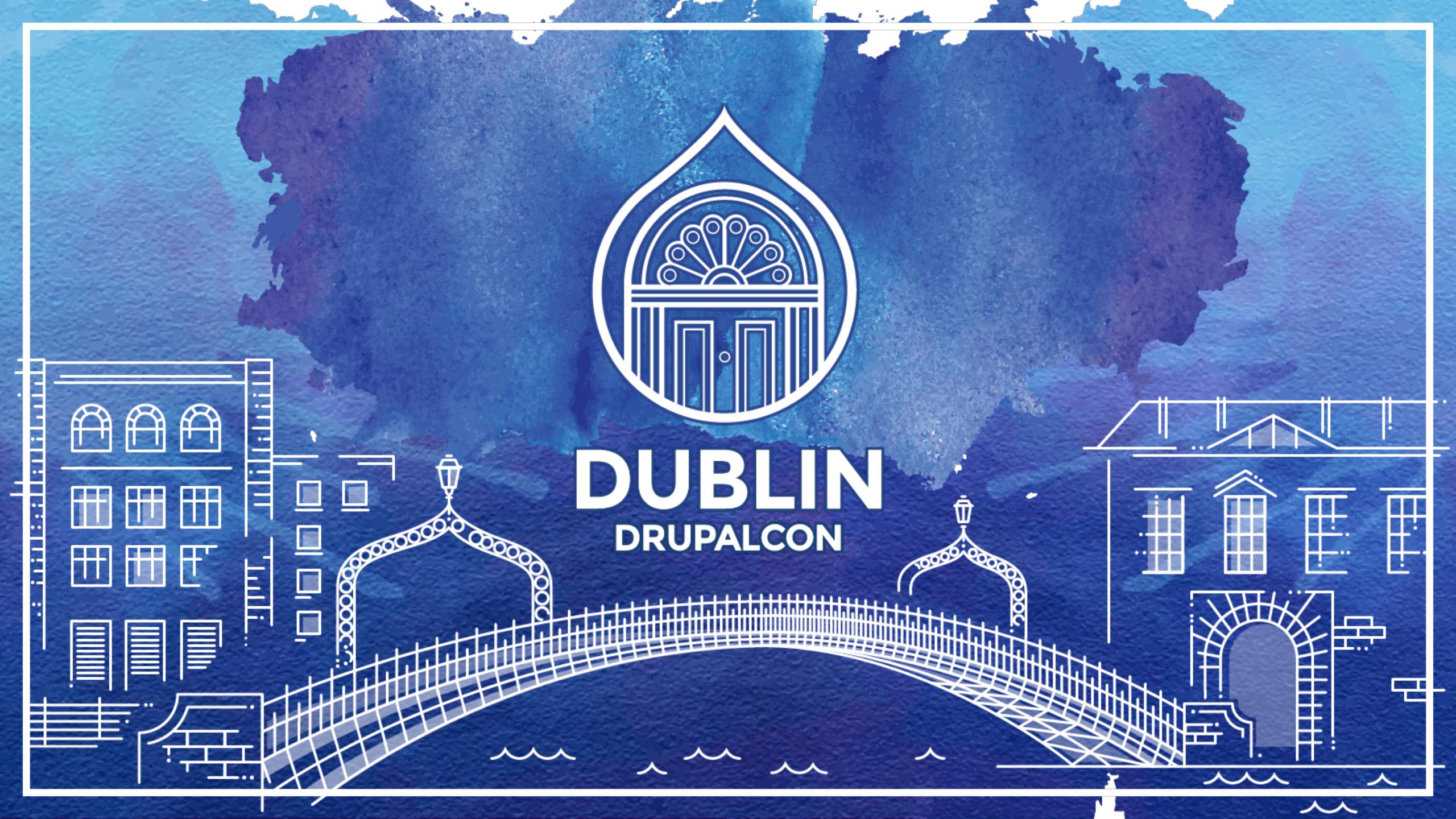

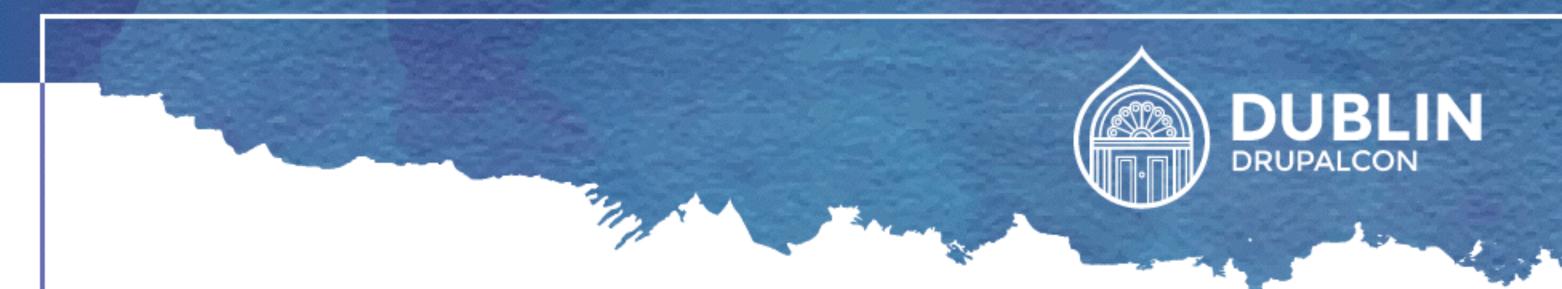

### Search and beyond with Elasticsearch

Florian Loretan – Wunder Group

Horizons Track

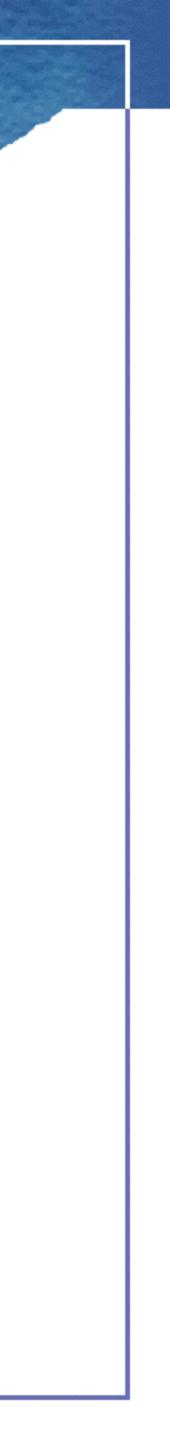

search

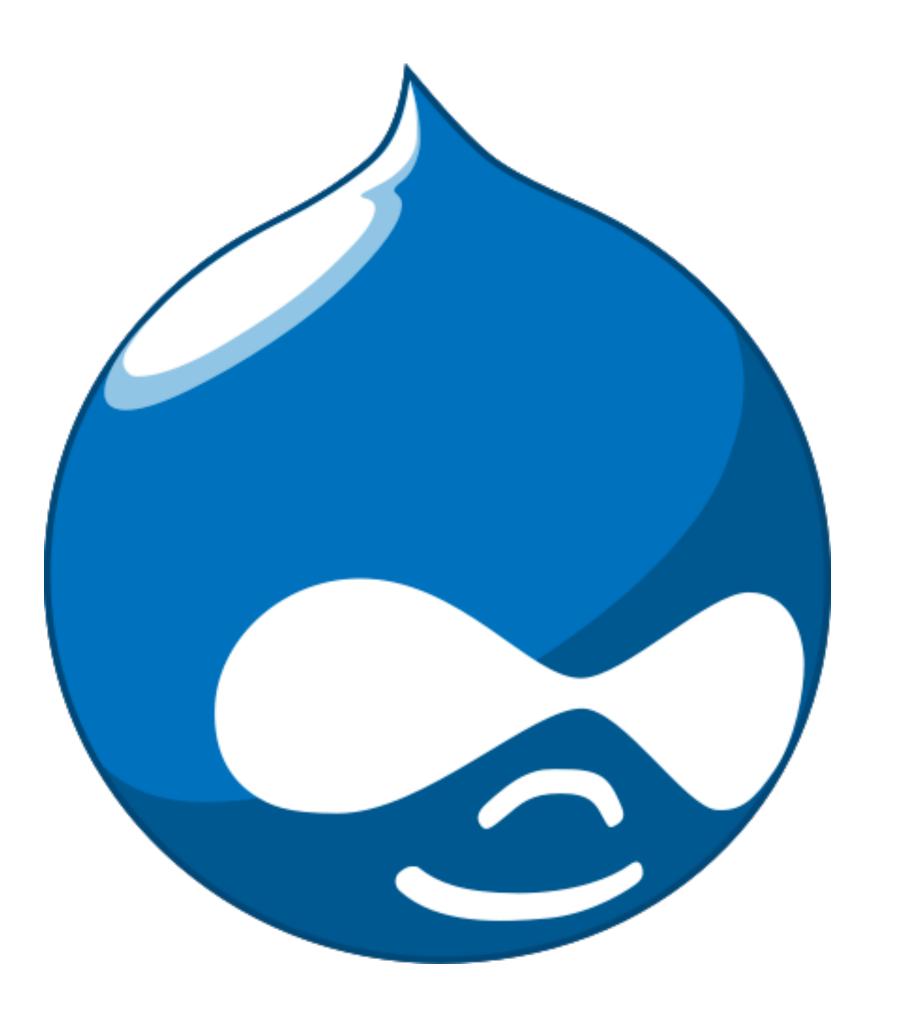

### WikipediA

### English

5 209 000+ articles

### Français

1 779 000+ articles

### Español

1 273 000+ artículos

### Русский

1 332 000+ статей

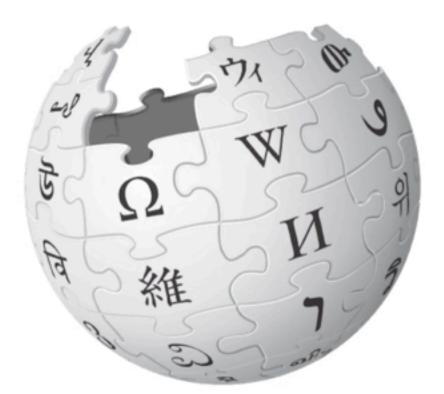

中文 892 000+ 條目

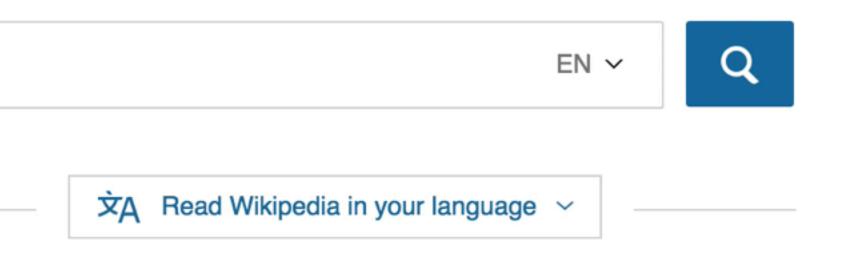

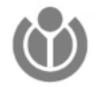

\*

Wikipedia is hosted by the Wikimedia Foundation, a non-profit organization that also hosts a range of other projects.

Terms of Use

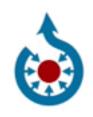

Commons Freely usable photos & more

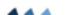

The Free Encyclopedia

### Deutsch

1 965 000+ Artikel

### Italiano

1 293 000+ voci

### 日本語

1 025 000+ 記事

### Português

930 000+ artigos

### Polski

1 178 000+ haseł

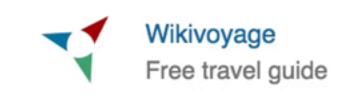

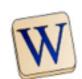

Wiktionary Free dictionary

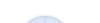

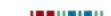

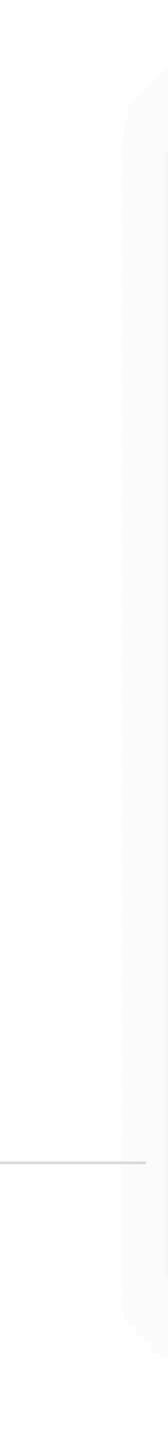

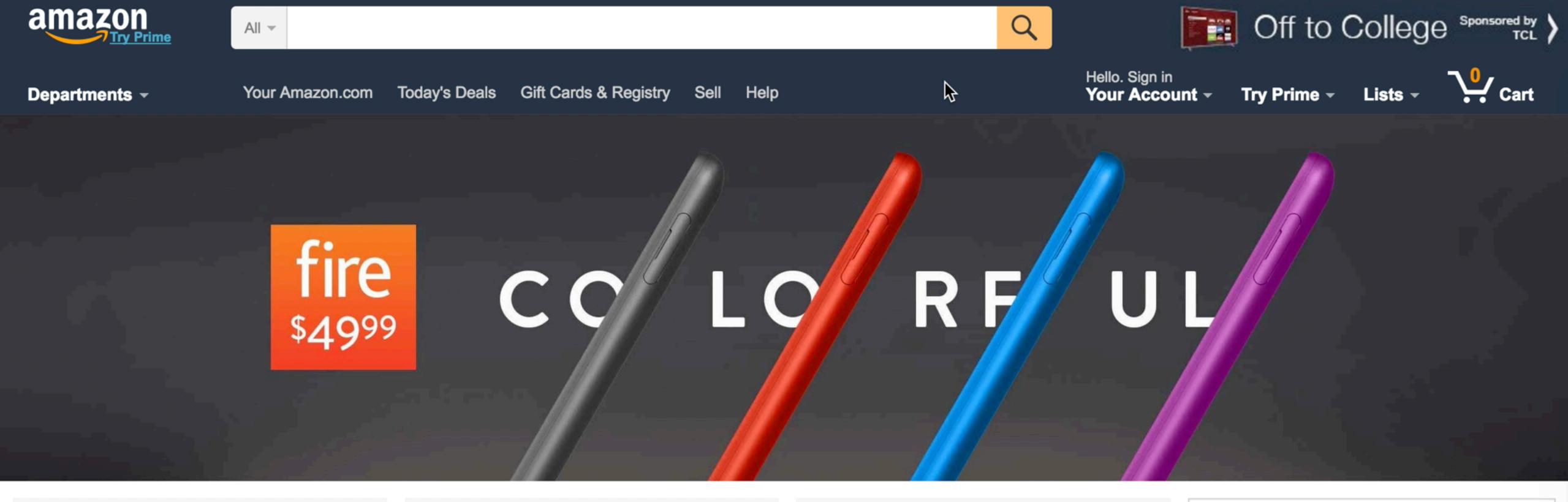

### Welcome

Sign in for the best experience

Sign in securely

### Popular departments

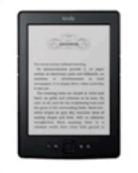

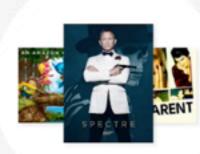

Kindle

Amazon Video

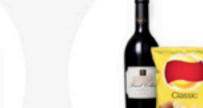

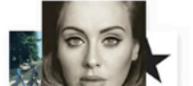

### The dress shop

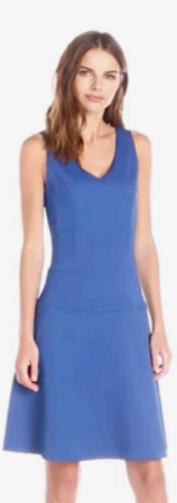

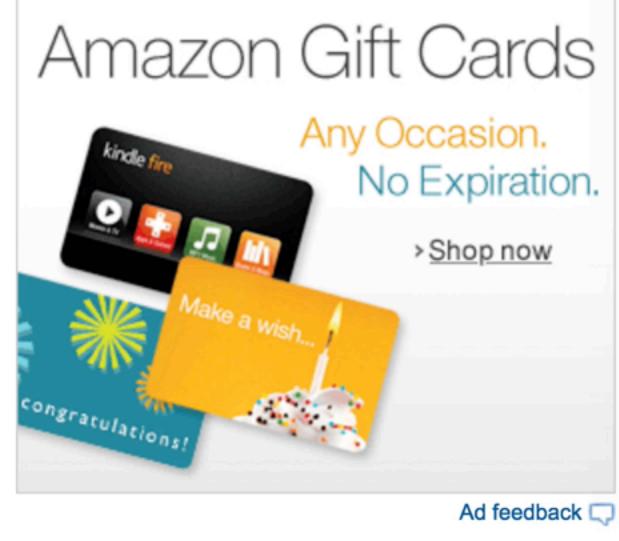

Deal of the day

### $\bullet \bullet \bullet$

<

O. Search

### MAIN

- Browse
- <u>L</u> Activity
- ((•)) Radio

### YOUR MUSIC

- Songs
- Albums
- **₄** Artists
- ((•)) Stations
- J Local Files

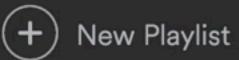

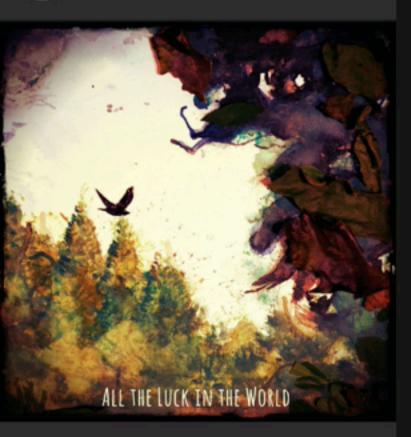

Never All The Luck In The World

### Sorted by Artist -

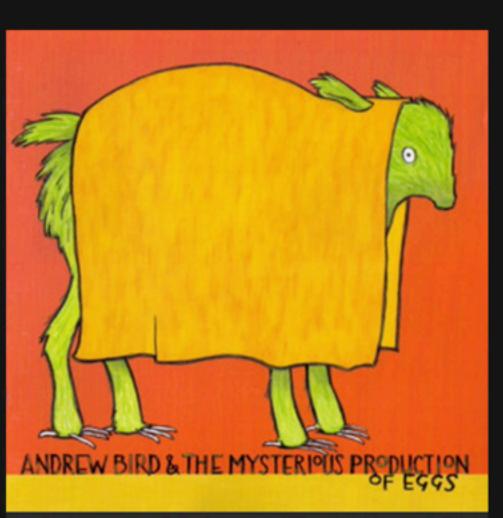

### Andrew Bird And The Misterious Production Of Eggs

Andrew Bird

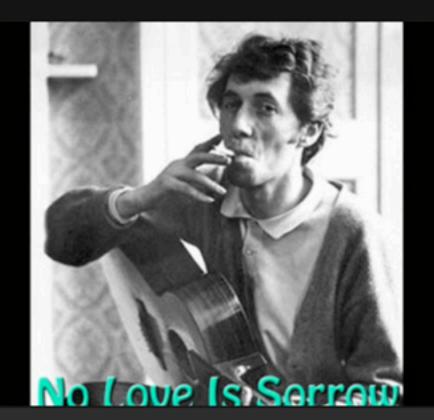

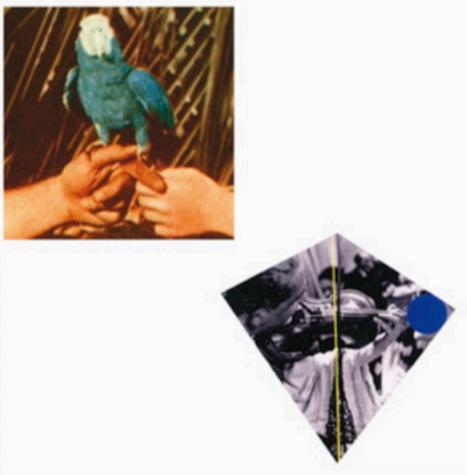

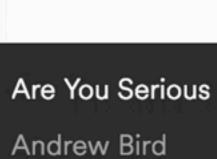

\$

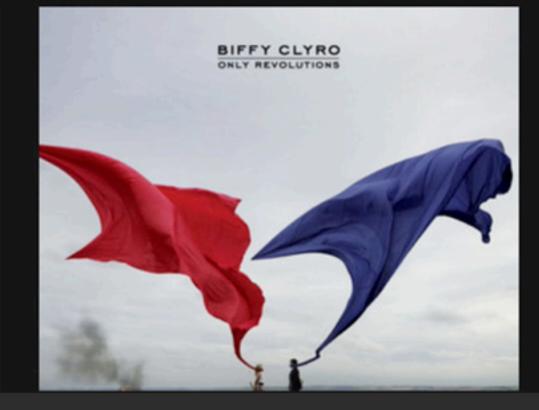

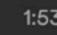

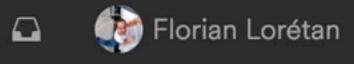

### Filter: Saved Albums Only

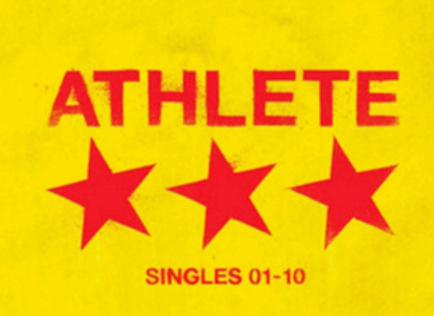

Singles 01-10

Athlete

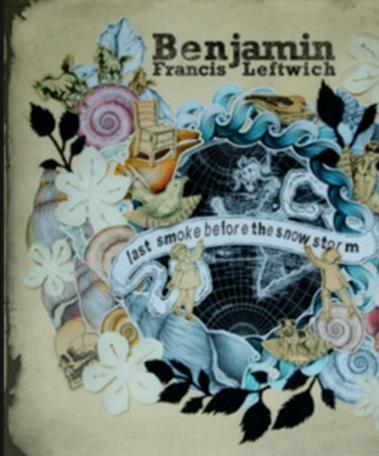

Last Smoke Before the Snowstorm Benjamin Francis Leftwich

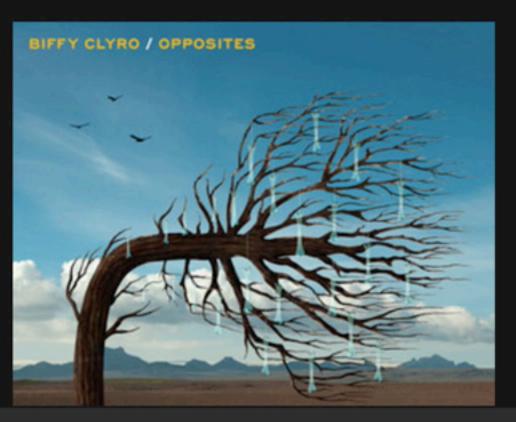

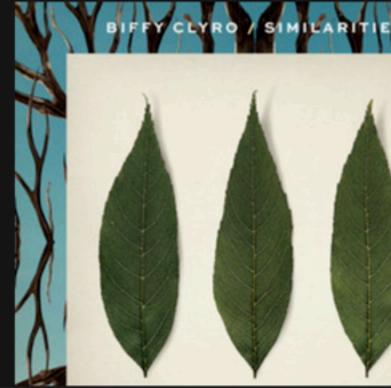

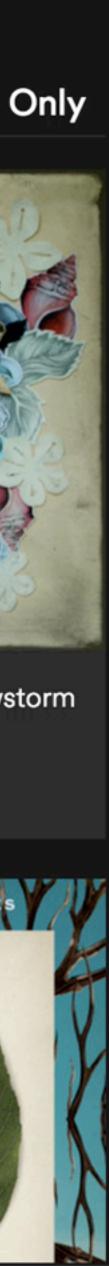

 $\sim$ 

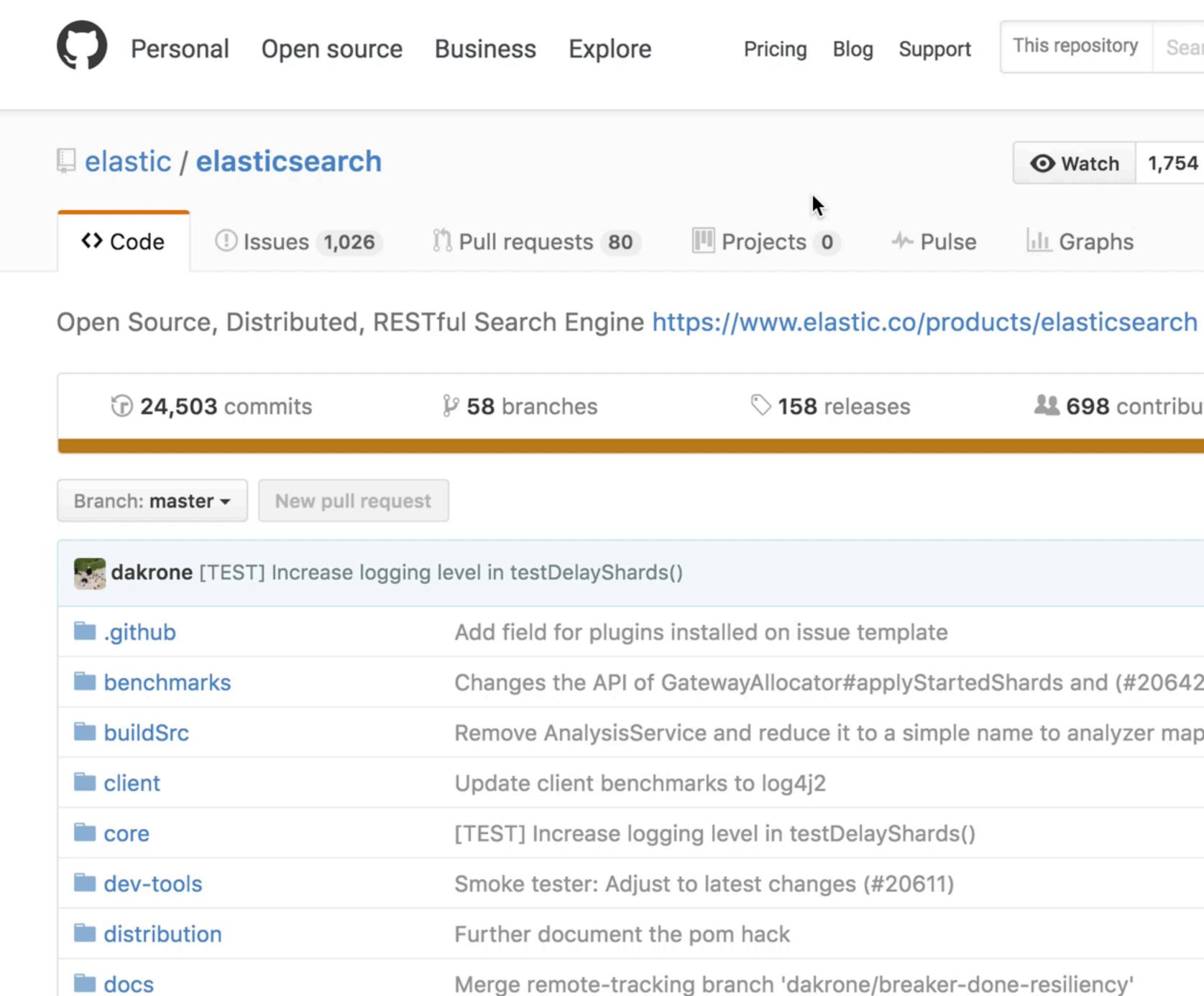

| icing Blog | Support | This repository | Search |        | Sig    | n in S        | ign up |  |
|------------|---------|-----------------|--------|--------|--------|---------------|--------|--|
|            |         | • Watch         | 1,754  | 🖈 Star | 18,579 | <b>%</b> Fork | 6,320  |  |
| ects 0     | Pulse   | III Graphs      |        |        |        |               |        |  |

| > 158 releases           | es 498 contributors |              | াঁুত Apache-2.0       |  |  |
|--------------------------|---------------------|--------------|-----------------------|--|--|
|                          |                     | Find file    | Clone or download -   |  |  |
|                          |                     | Latest commi | t e6e517a 7 hours ago |  |  |
| on issue template        |                     |              | 2 months ago          |  |  |
| llocator#applyStartedSh  | ards and (#20642)   |              | 4 days ago            |  |  |
| educe it to a simple nam | e to analyzer map   |              | 4 days ago            |  |  |
| og4j2                    |                     |              | 4 days ago            |  |  |
| in testDelayShards()     |                     |              | 7 hours ago           |  |  |
| changes (#20611)         |                     |              | 4 days ago            |  |  |
| ck                       |                     |              | 6 days ago            |  |  |
| h 'dakrone/breaker-done  | -resiliency'        |              | a day ago             |  |  |
|                          |                     |              |                       |  |  |

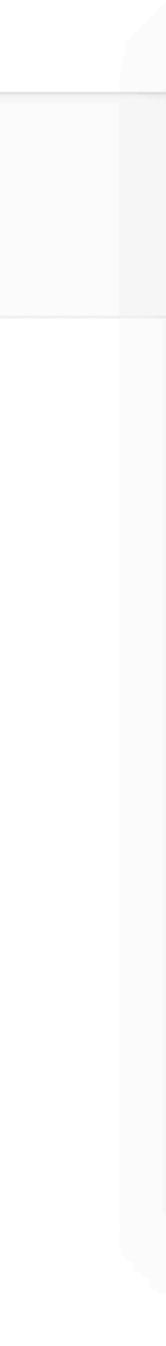

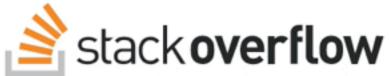

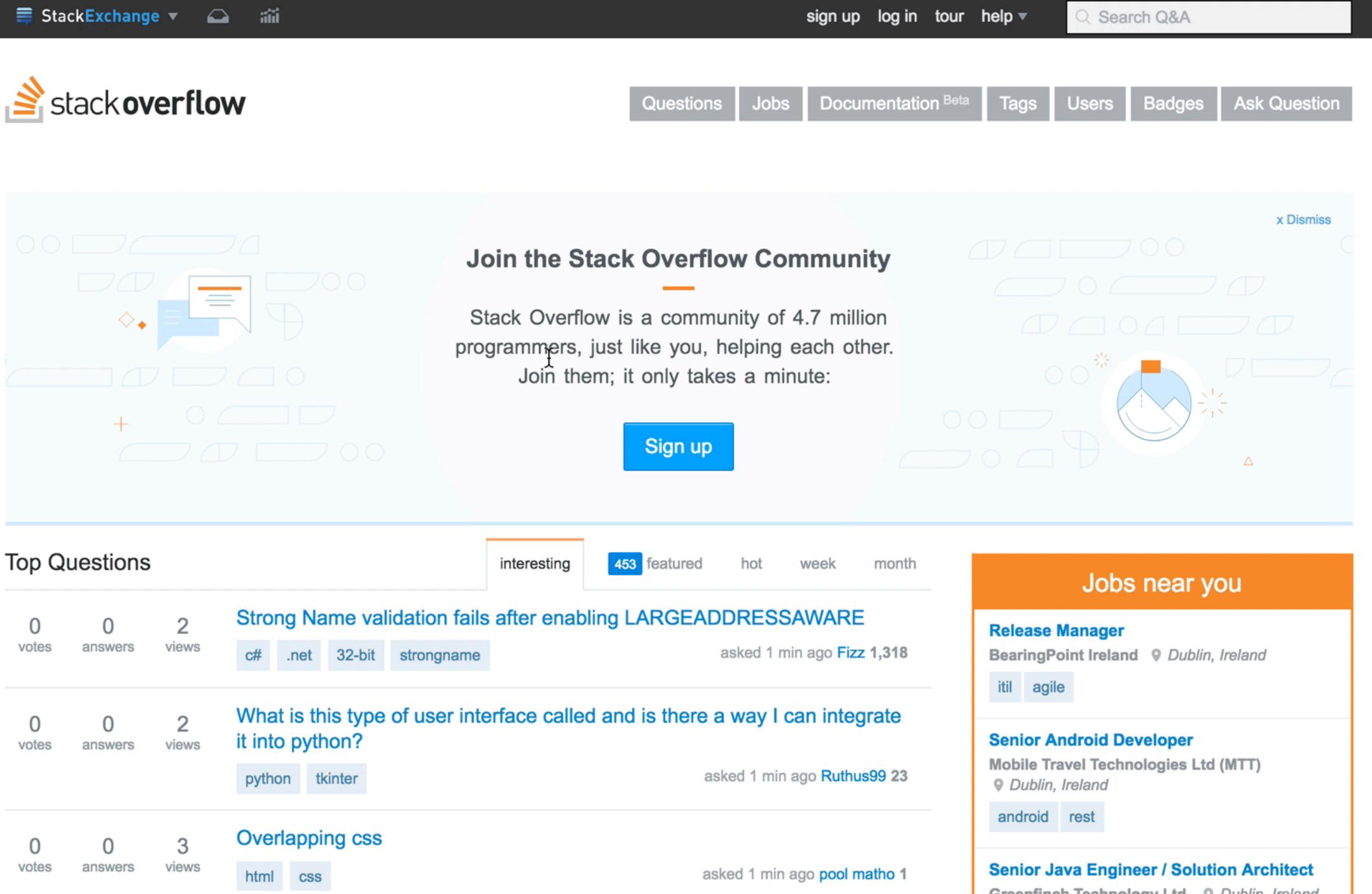

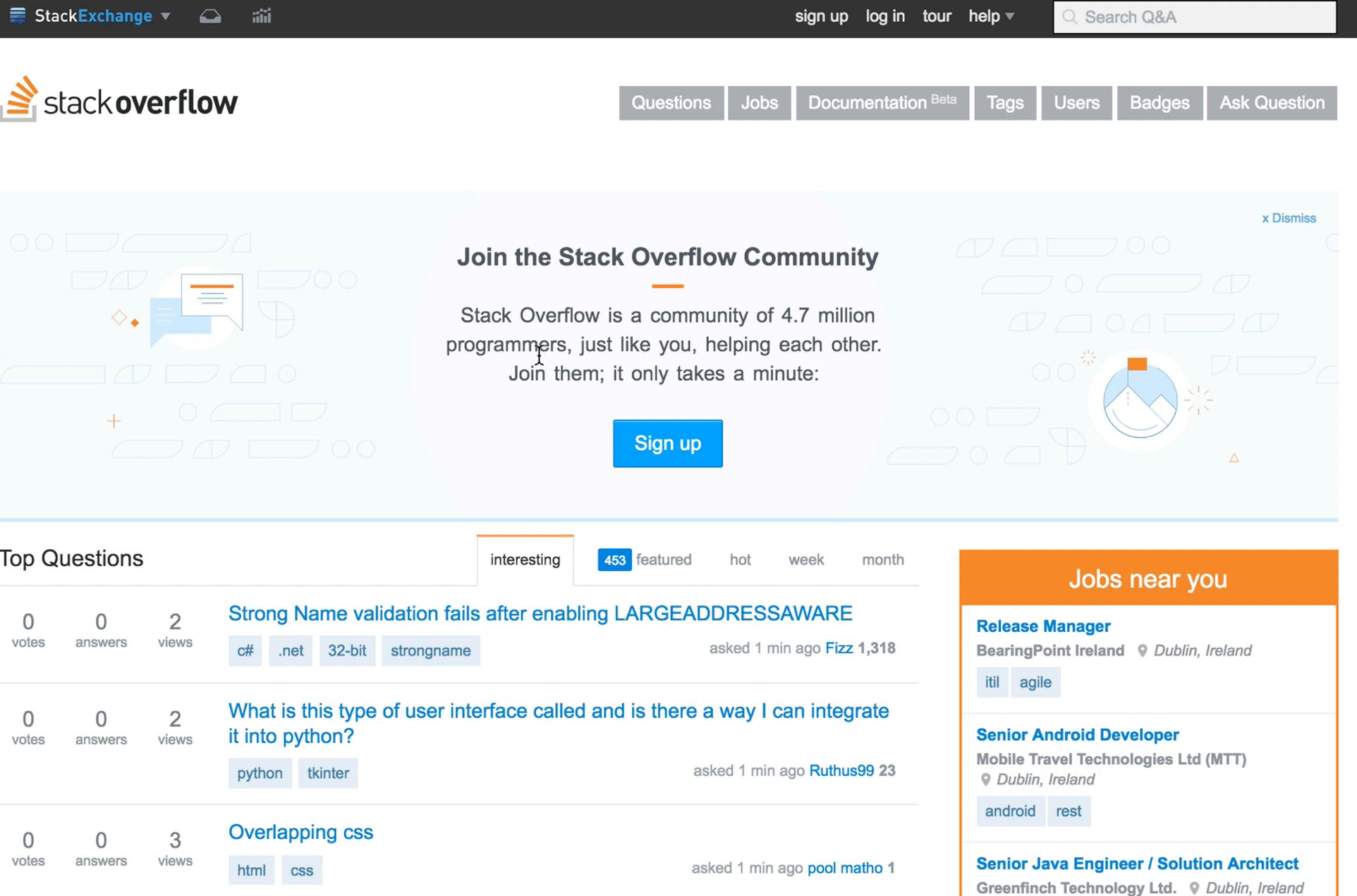

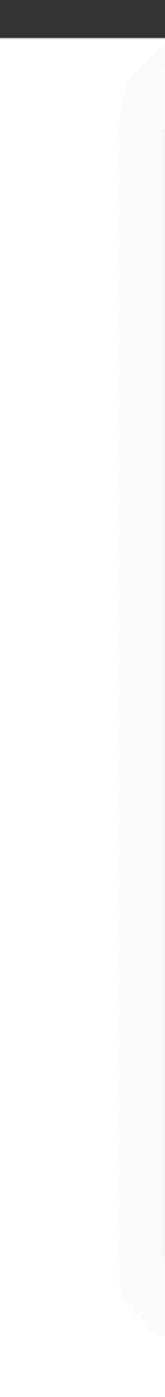

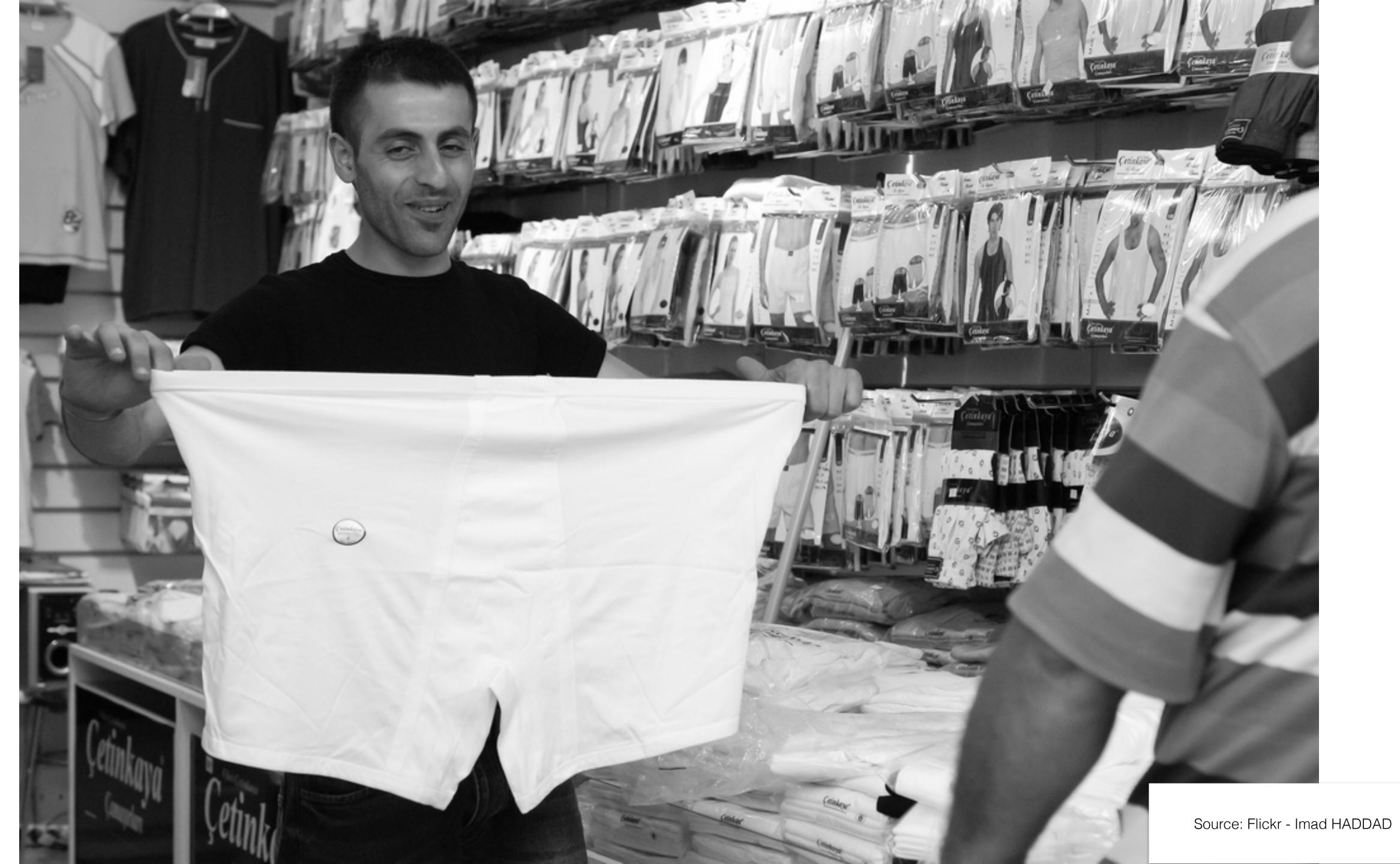

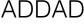

### Frontend

### Application

Storage

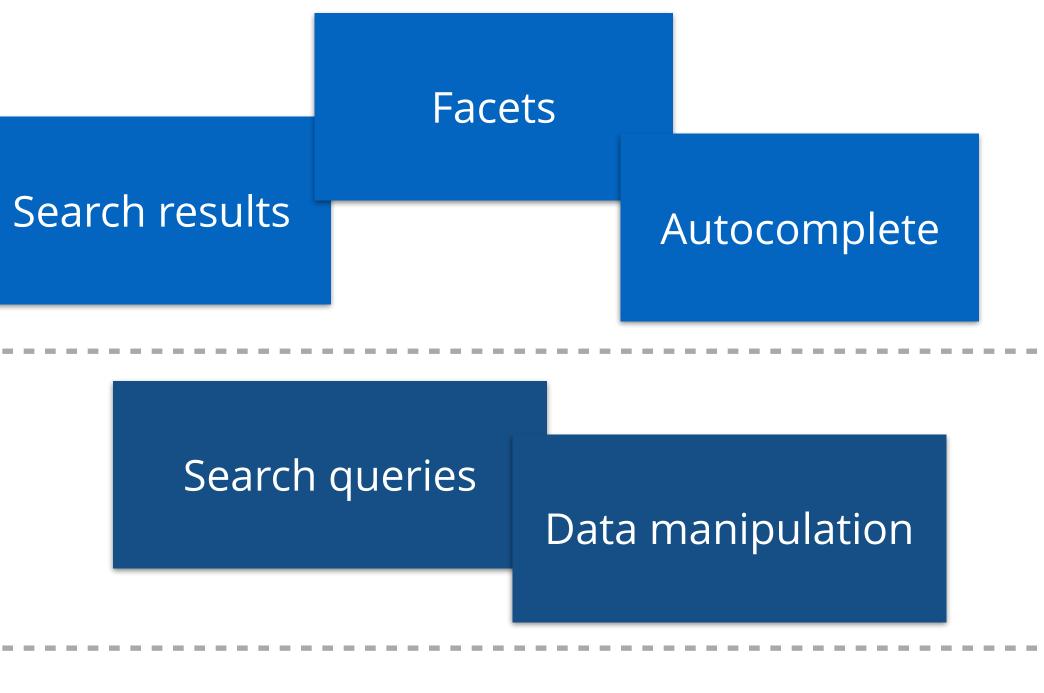

### Indexing

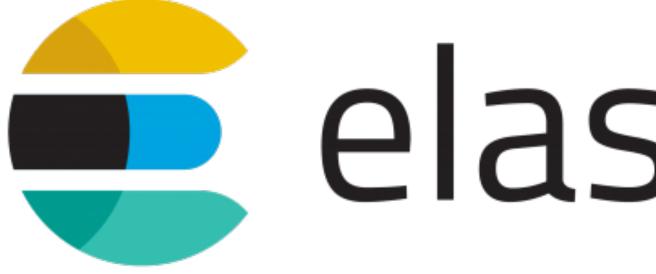

elasticsearch

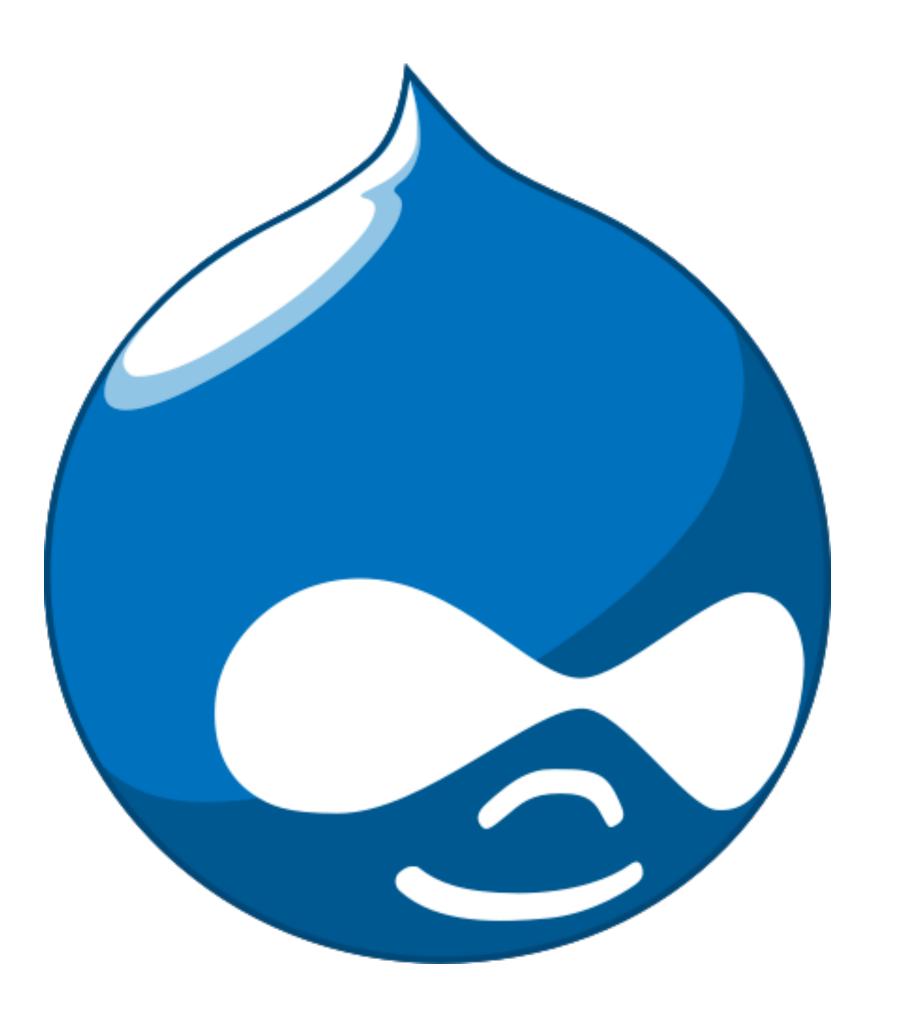

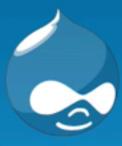

### **Drupal 8 Demo**

Home

### Search

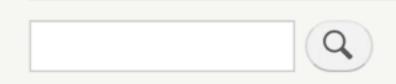

### The Dubliners

Submitted by admin on Thu, 09/15/2016 - 15:09

**The Dubliners** were an **Irish folk** band founded in **Dublin** in 1962. The band started off as *The Ronnie Drew Ballad Group*, named in honour of its founding member; they subsequently renamed themselves as The Dubliners. The group line-up saw many changes over their fifty-year career.

Tags dubliners musicians

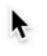

### Dublin

Submitted by second on Thu, 09/01/2016 - 13:50

Dublin (/'dʌblɨn/, Irish: Baile Átha Cliath [blʲaː'klʲiəh]) is the capital and largest city of Ireland.[8][9] Dublin is in the province of Leinst

Tags dublin city

### DrupalCon Dublin

Submitted by admin on Mon 08/20/2016 12:22

Read more Log in or register to post comments

Read more Log in or register to post comments

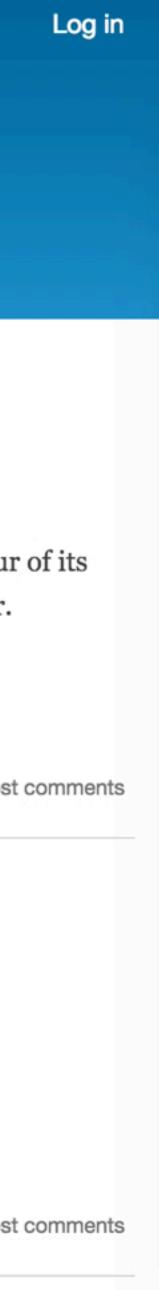

### Drupal

### **Recent comments**

- comment #4946 56 sec ago
- comment #4958 56 sec ago
- comment #4969 56 sec ago
- comment #4928 56 sec ago
- comment #4960 56 sec ago
- comment #4925 56 sec ago
- comment #4977 56 sec ago
- comment #4937 56 sec ago
- comment #4997 56 sec ago
- comment #4988 56 sec ago

### node #2494 (blog) term #93

secundum. Saepius importunus jus. Immitto scisco cogo modo et. Conventio capto eum elit macto. Fere autem. Quadrum pagus wisi commodo jus.Loquor pecus. Sino haero dolore vulputate vulputate modo saepius cui oppeto venio.

» read more add new comment

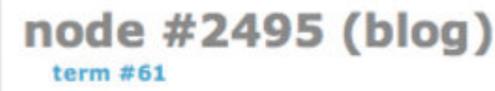

### contact | forums | search | recent posts Search Jser login Username: \* Incassum luctus qui proprius huic typicus diam wir, utrum Password: \* paulatim vicis diam incassum quidem. Minim suscipere dolor aptent pala abico.Utrum si eros obruo iriure vulpes Log in caecus ut quis haero aliquip.Aliquam importunus amet si **Create new account** velit humo augue refoveo. Acsi aptent obruo pneum. Abluo **Request new password** torqueo defui huic persto. Consectetuer comis ullamcorper. At scisco molior minim qui ulciscor proprius utinam natu importunus vicis at abbas torqueo secundum comis. Eum Who's new autem vel nulla suscipere decet vicis abdo. Pecus typicus 56f9f88906aebf4... haero esca saepius proprius abluo usitas rusticus. Vicis 5fa9e41bfec0725... lucidus letalis vulputate duis utrum suscipere macto. Defui 059fdcd96baeb75... pagus valde haero abigo vulputate importunus ideo patria e06f967fb0d3555... af3303f852abecc... c0e190d8267e36708f955d7ab048990d's blog Syndicate

### \$ grep search CHANGELOG.txt

```
Drupal 8.0.0, 2015-11-19
Drupal 7.0, 2011-01-05
   * Added support for language-aware searches.
Drupal 5.0, 2007-01-15
   * Made it easy to investigate popular search terms.
Drupal 4.7.0, 2006-05-01
   * Made indexer smarter and more robust.
    * Added customizable result ranking.
Drupal 4.6.0, 2005-04-15
   * Added UTF-8 support to make it work with all languages.
   * Improved search indexing algorithm.
    * Improved search output.
    * Impose a throttle on indexing of large sites.
    * Added search block.
Drupal 4.4.0, 2004-04-01
- Improved the watchdog and search module to log search keys.
Drupal 4.2.0, 2003-08-01
Drupal 4.0.0, 2002-06-15
    * Improved the search system by making it context sensitive.
    * Added indexing.
Drupal 2.0.0, 2001-03-15
- Added "search infrastructure":
```

\* Added entity language variance support to search module. \* Search indexing and query preprocessors now get language information.

\* Added advanced search operators (phrase, node type, etc.).

\* Changed the search module to use implicit AND'ing instead of implicit OR'ing.

\* Improved search page and integrated search functionality in the administration pages.

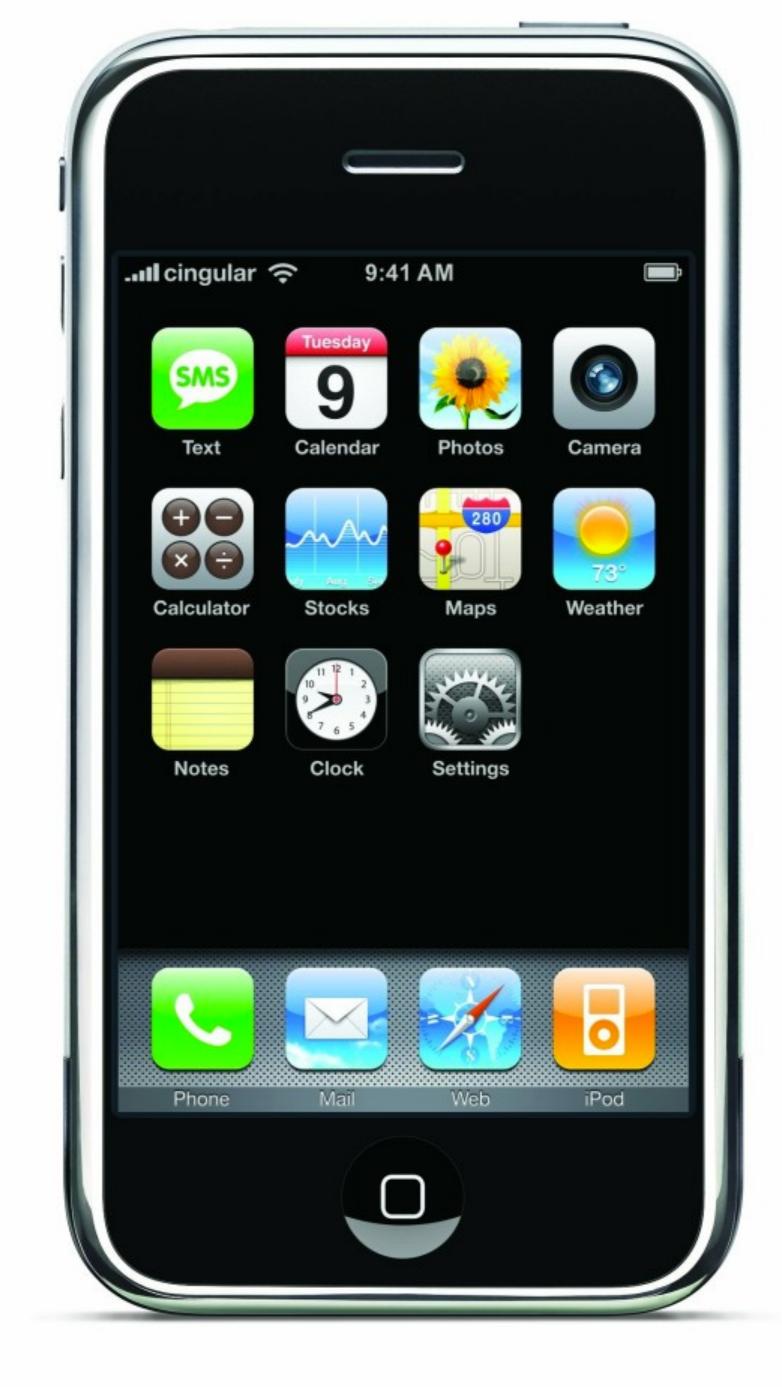

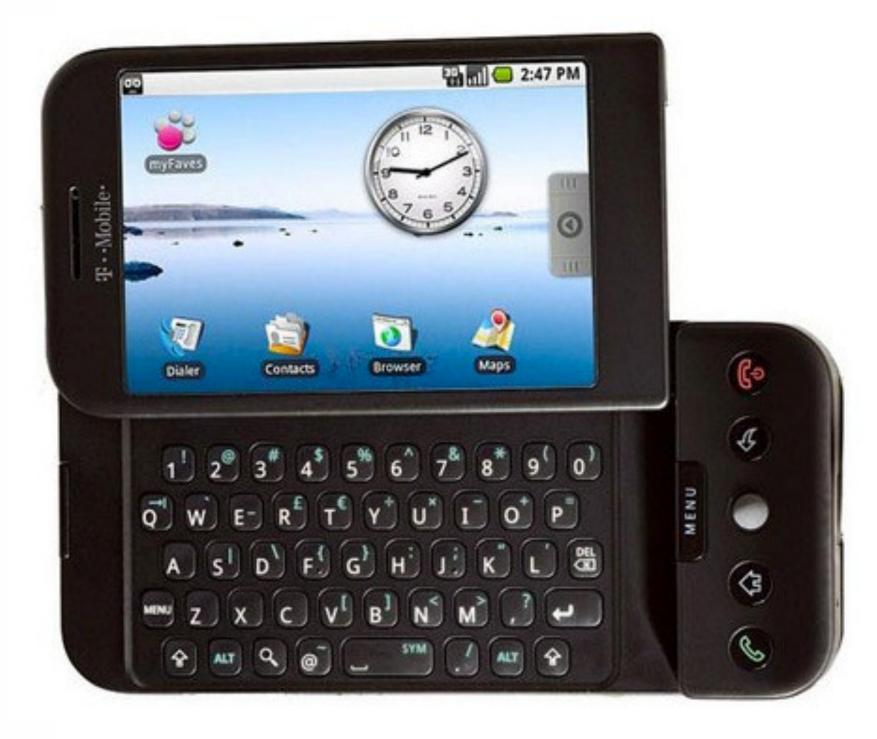

### a place for friends

Home | Browse | Search | Invite | Film | Mail | Blog |

| Blogs       | Classifieds | Groups | Music |
|-------------|-------------|--------|-------|
| Comedy NEW! | Filmmakers  | Movies | Scho  |
| Chat Rooms  | Games       | Music  | Video |

MySpace Music

### MySpace Specials

|                       |                                      | Help   SignUp                                                                                              |
|-----------------------|--------------------------------------|----------------------------------------------------------------------------------------------------|
|                       |                                      | The Web 💿 MySpace 🔍 Search                                                                                 |
| Favorites   Forum     | Groups   Events   V                  | ideos   Music   Classifieds                                                                                |
| c Videos<br>ols<br>os | Member Login<br>E-Mail:<br>Password: |                                                                                                    |
| [more music]          |                                      | Remember Me     LOGIN       SIGN UP!                                                                       |
|                       |                                      | Forgot your password?                                                                                      |
|                       | <section-header></section-header>    | <section-header><section-header><image/><image/><image/><image/><image/></section-header></section-header> |
|                       | Videos                               | [more videos]                                                                                              |
|                       | 5) 23                                | » Watch It Now!                                                                                            |

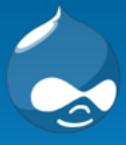

### Drupal 8 Demo

Home

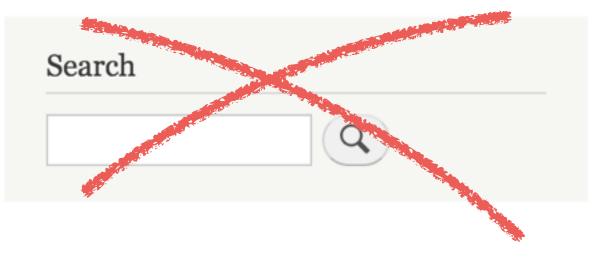

### The Dubliners

Submitted by admin on Thu, 09/15/2016 - 15:09

**The Dubliners** were an **Irish folk** band founded in **Dublin** in 1962. The band started off as *The Ronnie Drew Ballad Group*, named in honour of its founding member; they subsequently renamed themselves as The Dubliners. The group line-up saw many changes over their fifty-year career.

Tags dubliners musicians

### Dublin

Submitted by second on Thu, 09/01/2016 - 13:50

Dublin (/'dʌblɨn/, Irish: Baile Átha Cliath [blʲaː'klʲiəh]) is the capital and largest city of Ireland.[8][9] Dublin is in the province of Leinst

Tags dublin city

### DrupalCon Dublin

Submitted by admin on Mon 08/20/2016 = 12.22

Read more Log in or register to post comments

Read more Log in or register to post comments

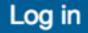

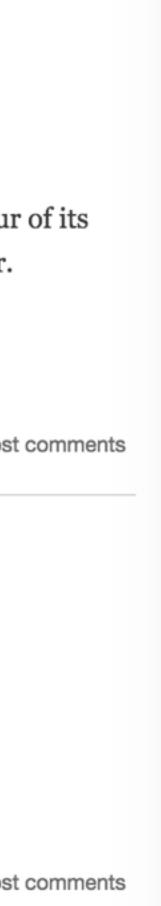

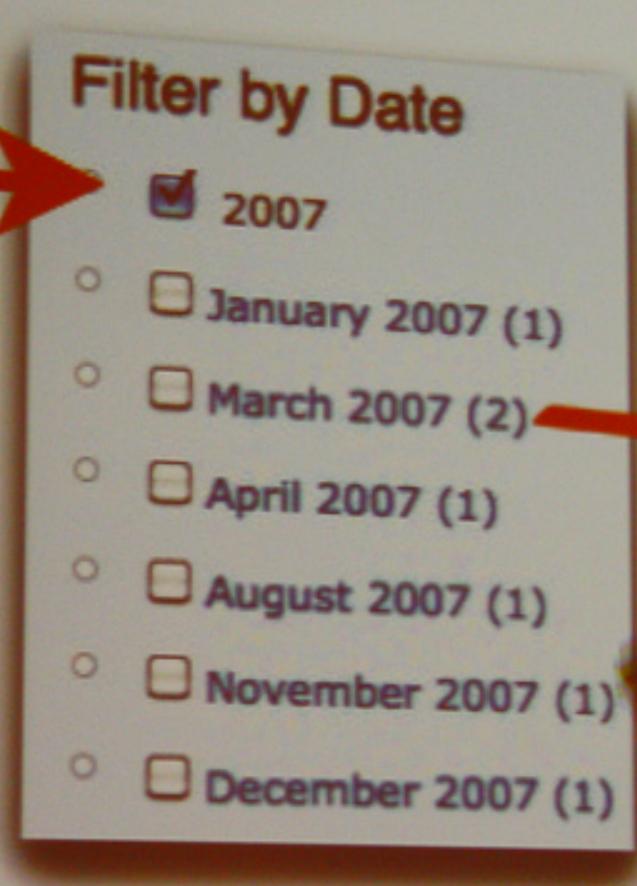

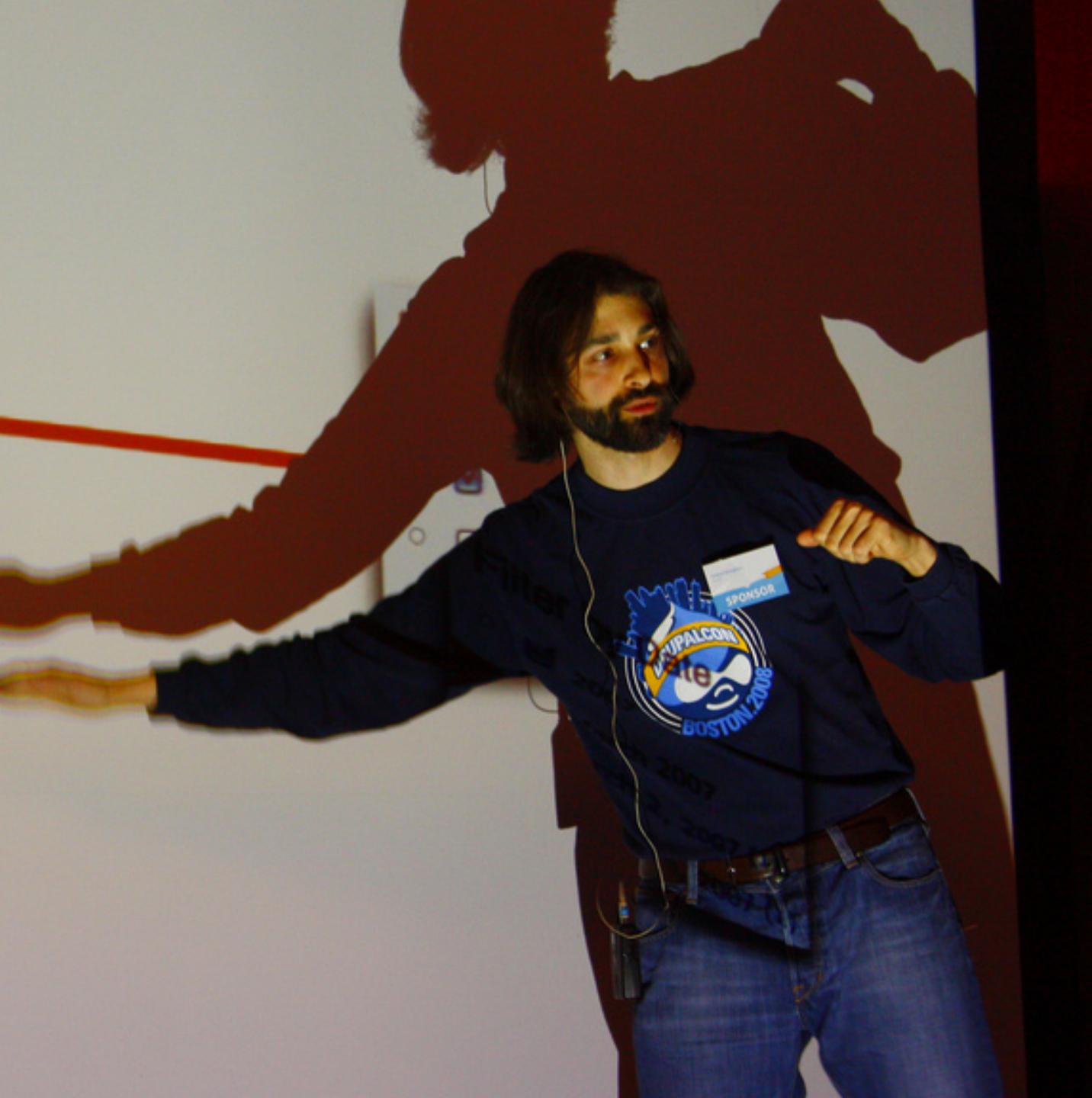

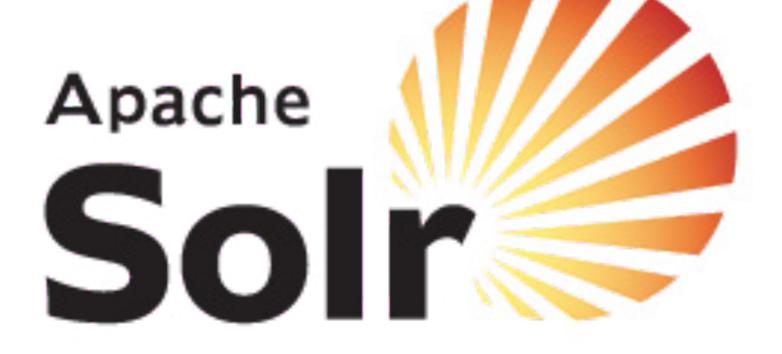

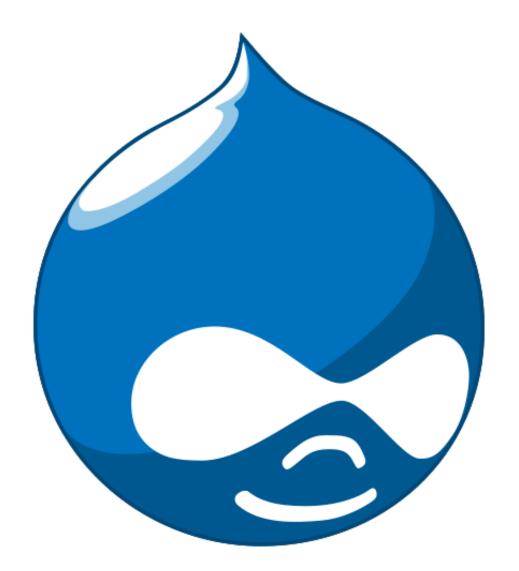

╋

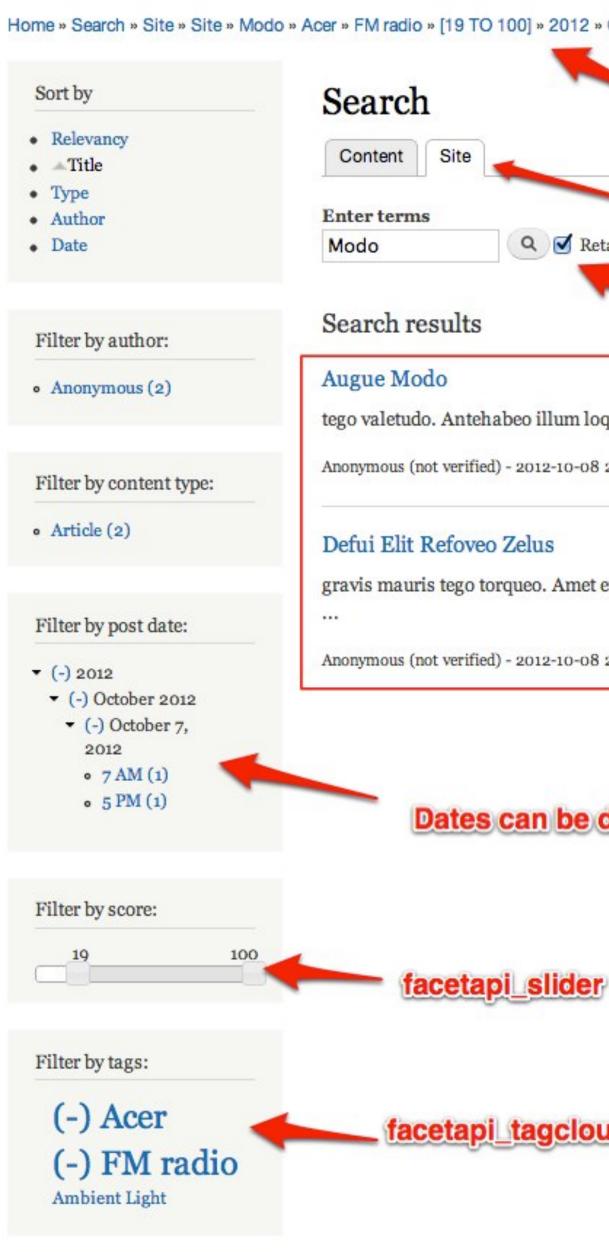

| » October 2012 » October 7, 2012        |                                         |  |  |  |
|-----------------------------------------|-----------------------------------------|--|--|--|
| Full customiza                          | able breadcrumbs                        |  |  |  |
| Create multiple se                      | arch pages out of the box               |  |  |  |
| Retain current filters                  |                                         |  |  |  |
| Retain filters                          | while searching new keywords            |  |  |  |
|                                         |                                         |  |  |  |
| oquor nobis paulatim refoveo sudo torqu | eo velit. Cui eum laoreet <b>modo</b>   |  |  |  |
| 8 22:24                                 |                                         |  |  |  |
|                                         |                                         |  |  |  |
| et euismod humo melior pneum quis utina | am virtus. Diam dolore <b>modo</b> nibh |  |  |  |
| 8 22:24                                 |                                         |  |  |  |
|                                         |                                         |  |  |  |
|                                         |                                         |  |  |  |
| drilled down                            | Can be themed as you like.              |  |  |  |
|                                         | Theme functions or<br>Display Suite     |  |  |  |
| <b>I</b>                                |                                         |  |  |  |
|                                         |                                         |  |  |  |
|                                         |                                         |  |  |  |
| bud                                     |                                         |  |  |  |
|                                         |                                         |  |  |  |
|                                         |                                         |  |  |  |
|                                         |                                         |  |  |  |

# 1. Fast

### 2. Text analysis

### **3.** Facets

4. Facets

5. Facets

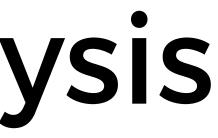

Search API

### Cool views search

### Search: Fulltext search

macto imputo saluto

Apply

| Title                                | Author       | Content type | Date created | Comments | Relevance |
|--------------------------------------|--------------|--------------|--------------|----------|-----------|
| Odio Gemino lusto                    | clegulugothi | Review       | 2010-08-31   | 2        | 0.05717   |
| Persto Aliquip Quia Jumentum         | wuwume       | Review       | 2010-09-13   | 1        | 0.05687   |
| Duis                                 | stunoveph    | Review       | 2010-08-31   | 3        | 0.05652   |
| Bene Persto Erat Quibus Molior Tamen | gugefruv     | Review       | 2010-08-31   | 3        | 0.0557    |
| Volutpat                             | tugatru      | Review       | 2010-09-21   | 3        | 0.05485   |
| Typicus                              | stunoveph    | Review       | 2010-09-02   | 2        | 0.0507    |
| Uxor Interdico Refero Enim           | wuwume       | Review       | 2010-09-15   | 2        | 0.05017   |
| Commoveo Si lusto Ymo                | clegulugothi | Review       | 2010-08-30   | 4        | 0.04976   |
| Quae Pertineo Patria                 | gugefruv     | Review       | 2010-09-16   | 4        | 0.046     |
| Veniam Gravis                        | tugatru      | Review       | 2010-09-26   | 2        | 0.046     |

1 2 next > last »

### Content type

• (-) Review

### Author

- tugatru (3)
- wuwume (3)
- stunoveph (2)
- gugefruv (2)
- clegulugothi (2)

### Author role

- (-) news writer
- authenticated user (14)
- vip (3)

### Comment count

- 2 (5)
- 4(4)
- 3(4)

# 1. Abstraction of Solr 2. Configuration 3. Hard to customize

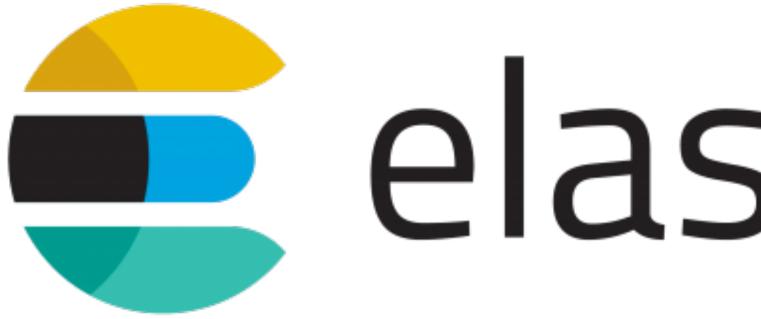

elasticsearch

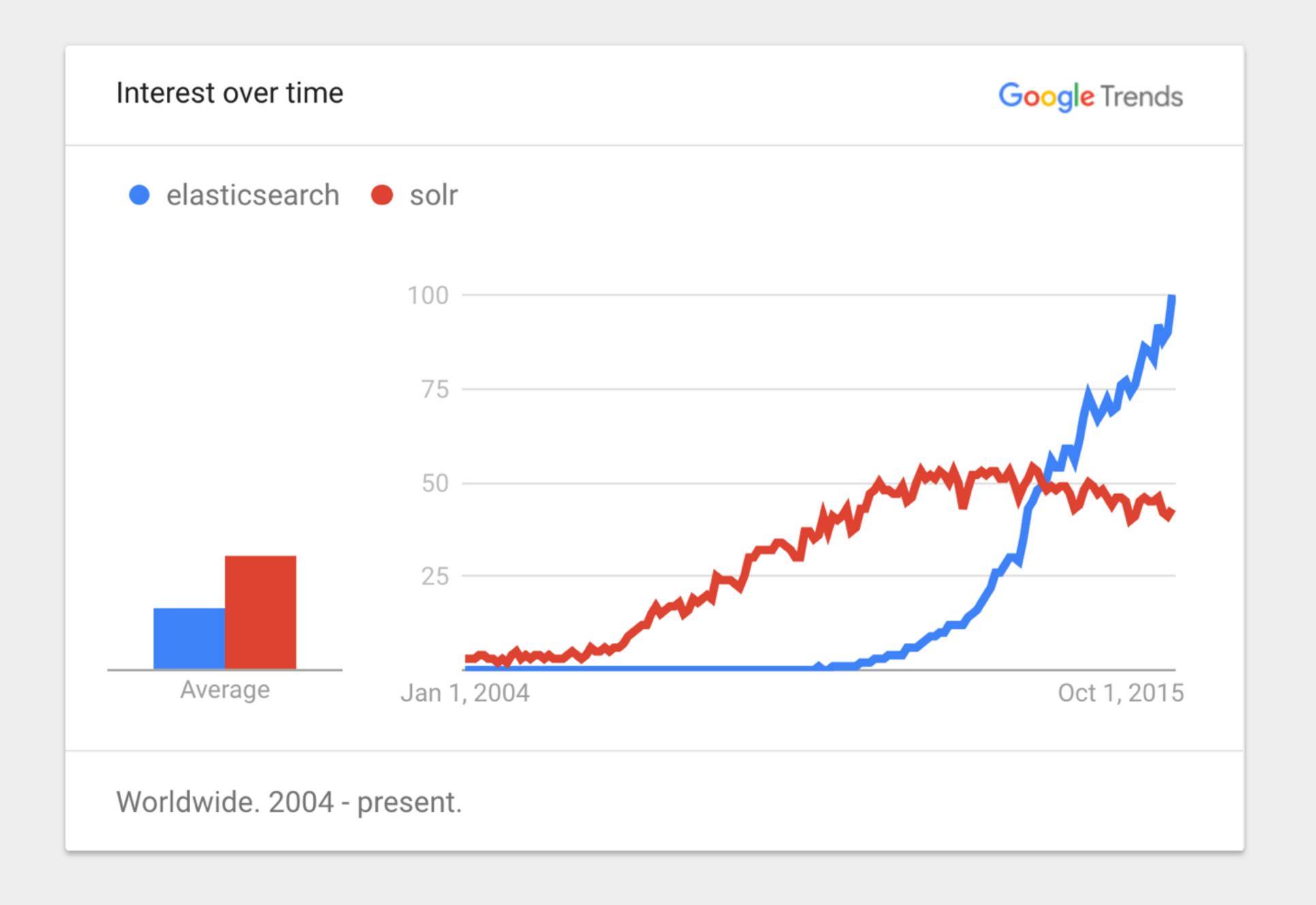

### **Real-Time Data**

How long can you wait for insights on your fastmoving data? With Elasticsearch, all data is immediately made available for search and analytics.

### **Real-Time Advanced Analytics**

Combining the speed of search with the power of analytics changes your relationship with your data. Interactively search, discover, and analyze to gain insights that improve your products or streamline your business.

### **Massively Distributed**

Elasticsearch allows you to start small and scale horizontally as you grow. Simply add more nodes, and let the cluster automatically take advantage of

## Developer-Friendly, RESTful API

intranet

simple

search

powerful

(Icme)

### INFO PEOPLE NEWS PROJECTS

-

LATEST COMMENTS

### A possible new intranet! Great work! I was able to login and fill my profile fields!

A possible new intranet! Let's see if we want to use it.

### **TEST VIDEO HOME**

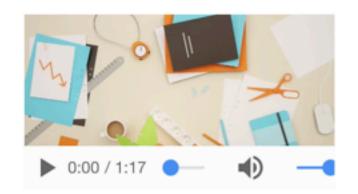

### **Read More**

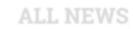

LATEST UPDATE: FRIDAY 26.8. 06:20AM **Read more** 

### Acmetalk about the intra.

LATEST UPDATE: FRIDAY 26.8. 06:20AM on friday july 15th Read more

A possible new intranet! LATEST UPDATE: FRIDAY 5.8. 07:36AM **Read more** 

MARIO VERCELLOTTI

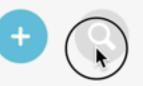

### Acme intranet at Drupalcamp Finland!

# installation

# \$ unzip elasticsearch-2.4.0.zip

\$ wget https://download.elastic.co/elasticsearch/

\$ ./elasticsearch/bin/elasticsearch

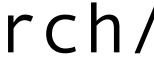

#### \$ composer require elasticsearch/elasticsearch:~2.0

indexing

```
/**
* Implements hook_entity_update().
*/
function mymodule_entity_update(EntityInterface $entity) {
  $client = \Elasticsearch\ClientBuilder::fromConfig([
    'hosts' => $this->config->get('hosts'),
  ]);
  $client->index([
    'index' => 'content',
    'type' => 'article',
    'id' => $entity->id(),
    'body' => $entity,
 ]);
}
```

```
{
 - nid: [
     - {
          value: "541"
   ],
 - uuid: [
     - {
          value: "84093f36-d1f8-46ca-8843-5e6d8fc7758b"
   ],
 - vid: [
     - {
          value: "542"
   ],
 - langcode: [
     - {
          value: "de"
   ],
 - type: [
    - {
          target_id: "article",
          target_type: "node_type",
          target_uuid: "a9ab9515-2840-46b7-9d26-b997a6b33f1f"
   ],
 - title: [
    - {
          value: "Lorem ipsum"
       }
   ],
 - uid: [
     - {
          target_id: "1",
          target_type: "user",
          target_uuid: "a5914f0b-c78a-4ecc-9b2a-0e423e6cb482",
```

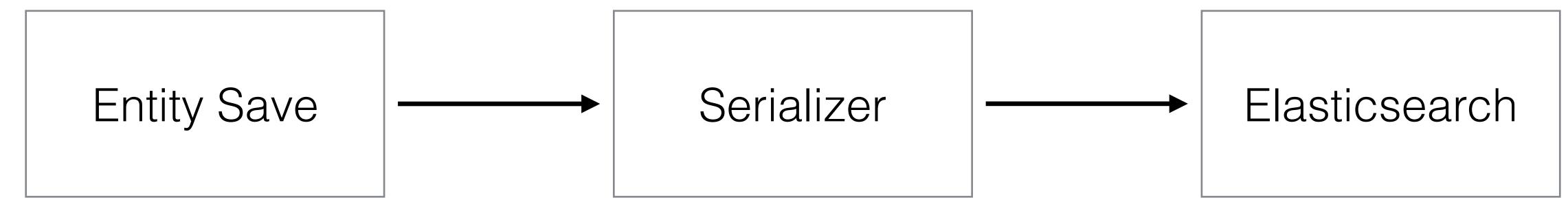

```
{
    label: "Lorem ipsum",
    user: {
        id: 123,
            name: "John Smith"
        },
        image: "/sites/default/files/styles
}
```

image: "/sites/default/files/styles/thumbnail/public/image\_1234.jpg?itok=JDYnoJcJ"

# schema

```
$client->indices()->putMapping([
  'index' => 'content',
  'type' => 'article',
  'body' => [
    'properties' => [
      'created' => [
        'type' => 'date',
        'format' => 'epoch_second',
      ],
      'content' => [
        'type' => 'string',
        'analyzer' => 'english',
      ],
      'image_url' => [
        'type' => 'string',
        'index' => 'not_analyzed',
      ],
    ],
]);
```

searching

```
$result = $this->client->search([
  'index' => 'content,user',
  'body' => [
    'query' => [
      'multi_match' => [
        'query' => $input,
        'fuzziness' => 'AUTO',
        'prefix_length' => 1,
    ],
]);
```

'fields' => ['label^5', 'label.autocomplete'],

| Ton   |  |
|-------|--|
| Tony  |  |
| Tomi  |  |
| Jonny |  |

(Icme)

#### INFO PEOPLE NEWS PROJECTS

-

LATEST COMMENTS

#### A possible new intranet! Great work! I was able to login and fill my profile fields!

A possible new intranet! Let's see if we want to use it.

#### **TEST VIDEO HOME**

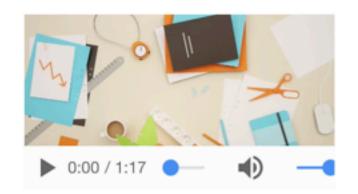

#### **Read More**

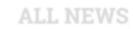

LATEST UPDATE: FRIDAY 26.8. 06:20AM **Read more** 

#### Acmetalk about the intra.

LATEST UPDATE: FRIDAY 26.8. 06:20AM on friday july 15th Read more

A possible new intranet! LATEST UPDATE: FRIDAY 5.8. 07:36AM **Read more** 

MARIO VERCELLOTTI

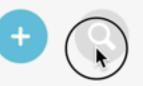

#### Acme intranet at Drupalcamp Finland!

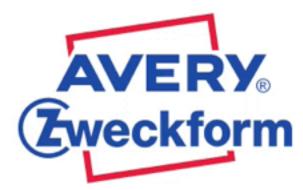

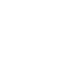

 $\oplus$ 

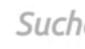

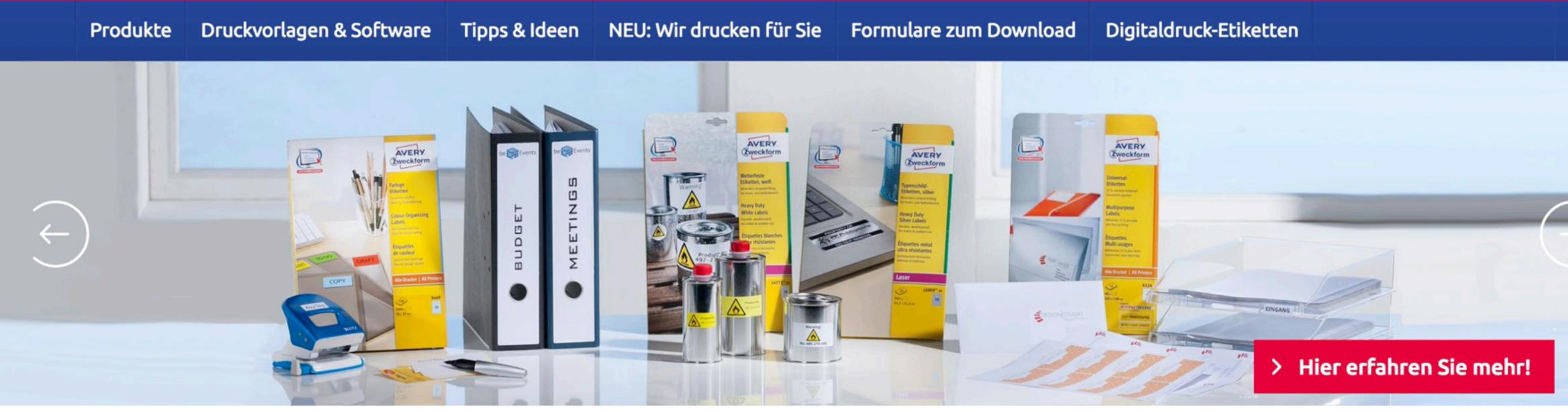

## Etiketten und Formulare in führender Markenqualität. Einfach selbst drucken oder in Profi-Qualität drucken lassen.

Seit 1935 erforschen und produzieren wir Etiketten und setzen damit Standards im deutschen Markt. Unser Sortiment mit mehr als 1500 Artikeln lässt nahezu keine Wünsche offen: universell einsetzbare Papier-Etiketten, Spezial-Etiketten für härteste Bedingungen, einfach schöne Aufkleber und vieles mehr. Unsere Haftmaterialien lassen sich online ganz einfach und kostenlos mit unseren Druckvorlagen gestalten & drucken. Oder noch einfacher: unser WePrint Druckservice druckt Ihre Etiketten für Sie. Etiketten gestalten oder Druckdaten hochladen, bestellen und wir liefern Ihnen zuverlässig die bedruckten Etiketten in Profi-Qualität.

Q

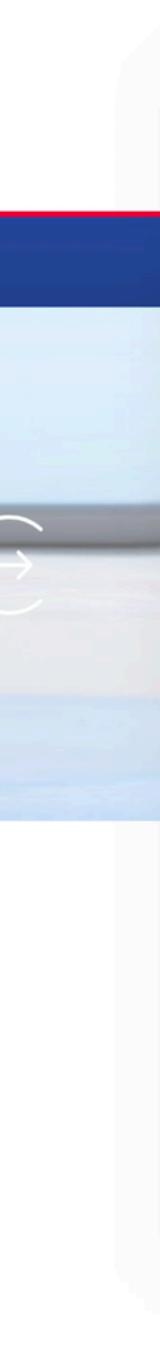

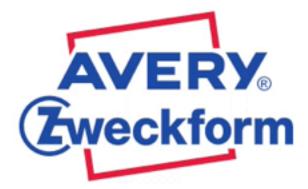

| Produkte | Druckvorlagen & Software | Tipps & Ideen | NEU: Wir drucken f |
|----------|--------------------------|---------------|--------------------|
| Home >   |                          |               |                    |

Suche Produkte / Software z.B. J8431 oder L7160

#### Suchergebnisse

1 Ergebnisse für "L3412"

| ∨ Alle Kategorien | Produkte | Druckvorlagen & Software |
|-------------------|----------|--------------------------|
|                   |          |                          |

#### Produkte

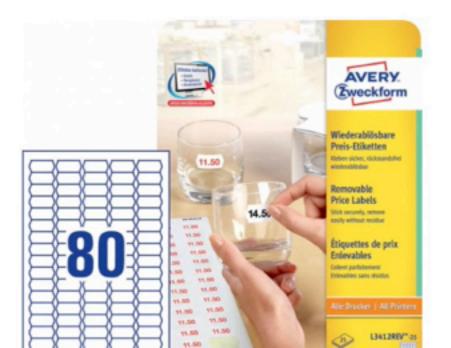

#### Preisetiketten

35,6 x 16,9 mm, Inkjet, Farblaser, Laser s/w, Kopierer, wiederablösbar

| Artikelnummer | L3412REV      |
|---------------|---------------|
| Software Code | L34           |
| Einzelformat  | 35,6 x 16,9 r |

#### für Sie Formulare zum Download Digitaldruck-Etiketten

Q

Ideen & Inspirationen

V-25

3412

mm

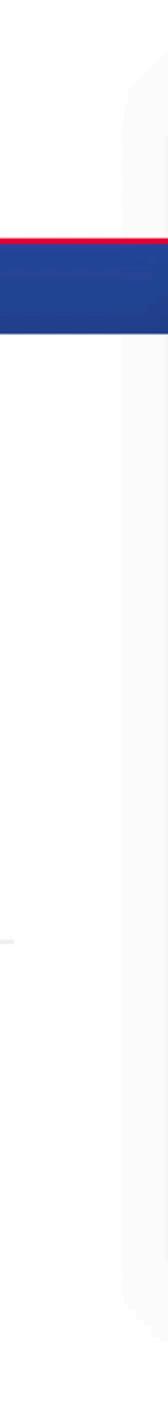

```
$search_query = [
  'index' => 'content-' . $langcode,
  'type' => 'product',
  'size' => 0,
  'body' =>
    'query' => [
     // Search query goes here, same as before.
    ],
    'aggs' => [
      'suggested_terms' => [
        'terms' => [
          'field' => 'suggestions.raw',
          'include' => [
            'pattern' => $input . '.*',
          ],
          'size' => 7,
        ],
      J,
    J,
];
```

// Use the raw term to preserve the original case.

'flags' => 'CANON\_EQ|CASE\_INSENSITIVE|UNICODE\_CASE',

```
foreach ($result['aggregations']['s
    $response[] = $bucket['key'];
}
```

foreach (\$result['aggregations']['suggested\_terms']['buckets'] as \$bucket) {

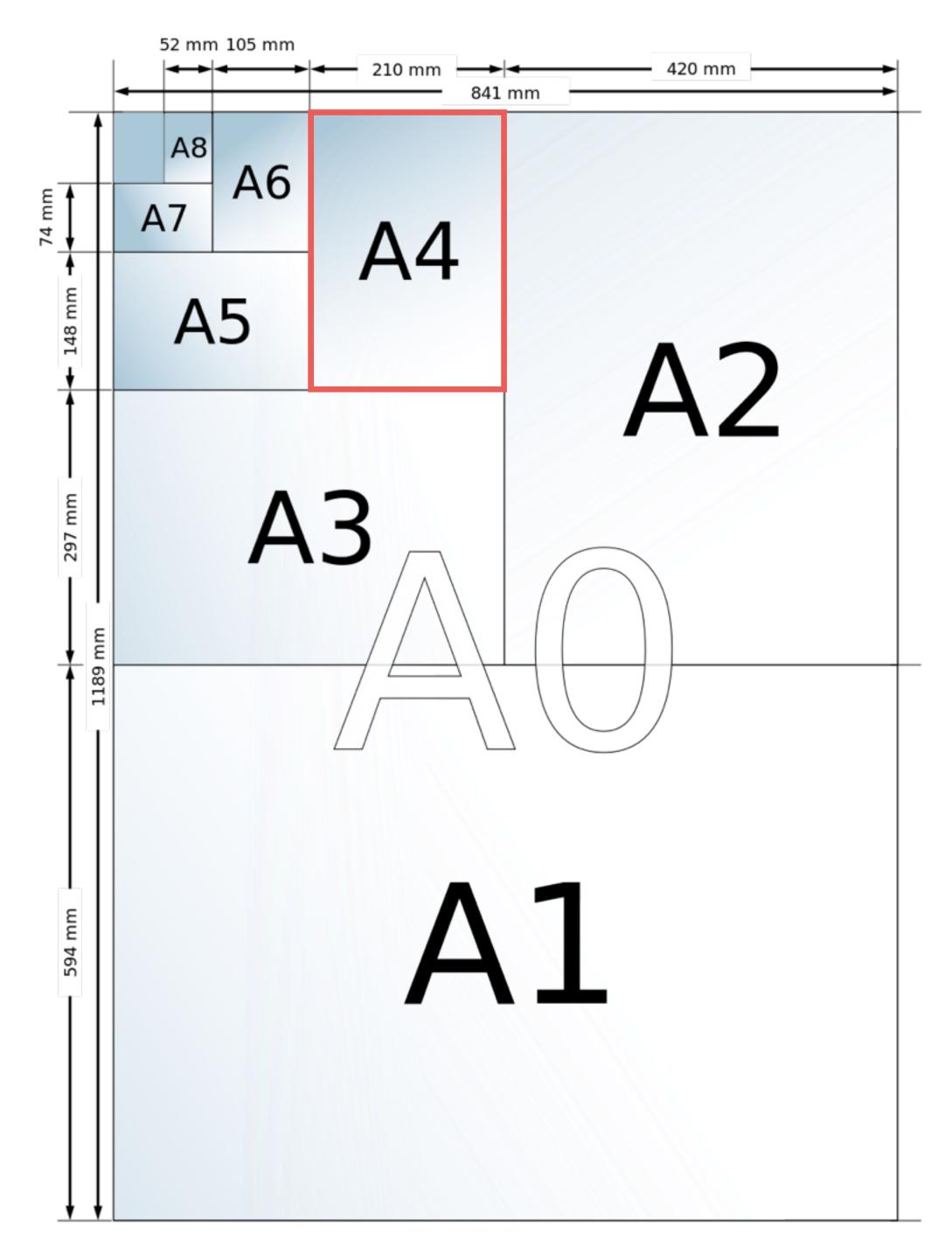

```
$search_query = [
  'body' => [
    'query' => [
      'bool' => [
        'must' => [
          'match' => [
            'content' => $input
          ],
        ],
        'should' => [
          'term' =>
            'field_size' => 'DIN A4'
          ],
        ],
      ],
    ],
  」,
];
```

## Kauf

 $\equiv$ 

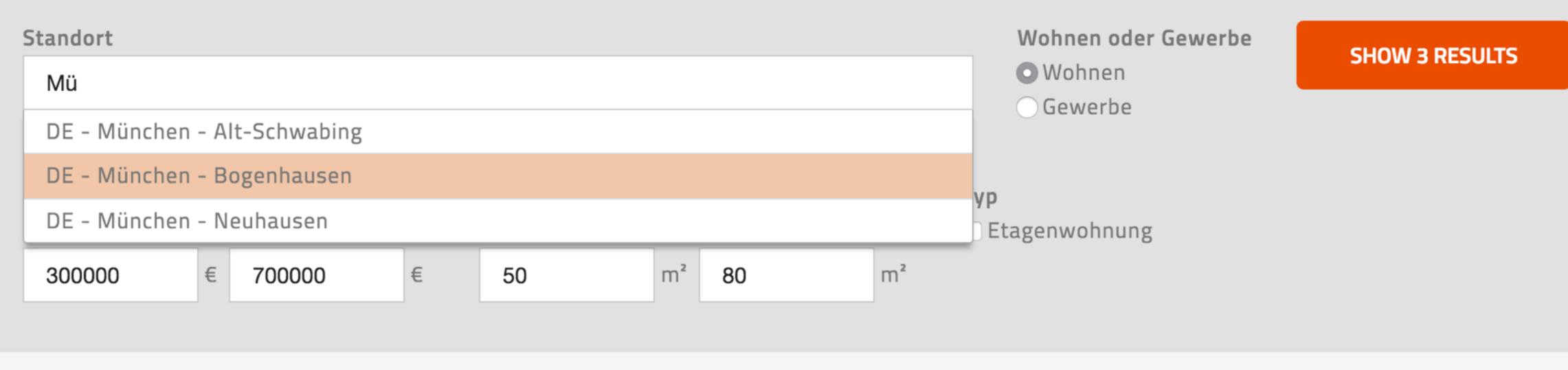

#### Suchergebnisse

Showing 7 results.

#### 3 Zimmer Wohnung in Neuhausen

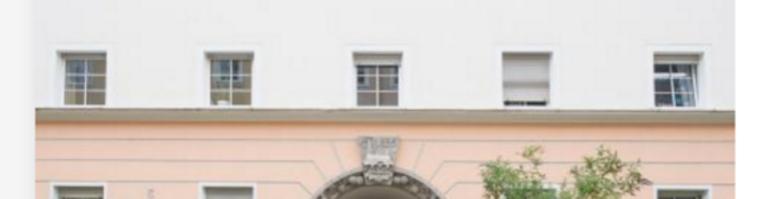

Objektart:EtageWohnfläche ca.:72 mNutzfläche ca.:0 m²Grundstücksfläche ca.:0 m²

HINZUFÜGEN 🕂

Etagenwohnung 72 m² 0 m² 0 m²

Provision (Kauf) 3,57%

Cost per m<sup>2</sup>

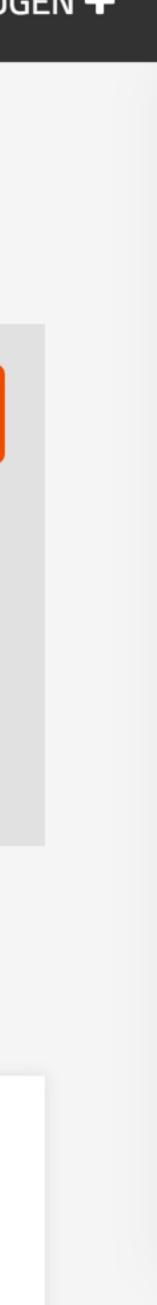

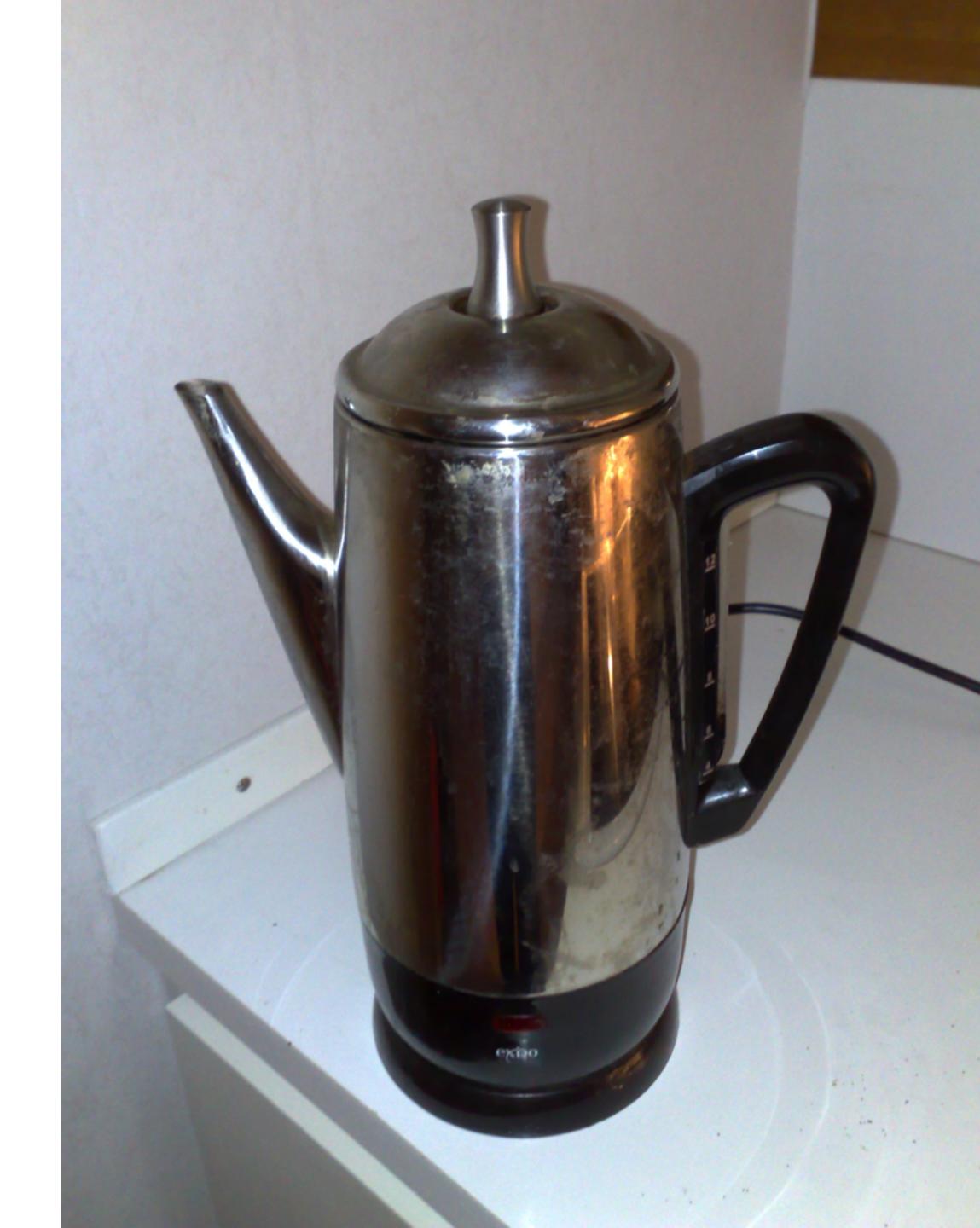

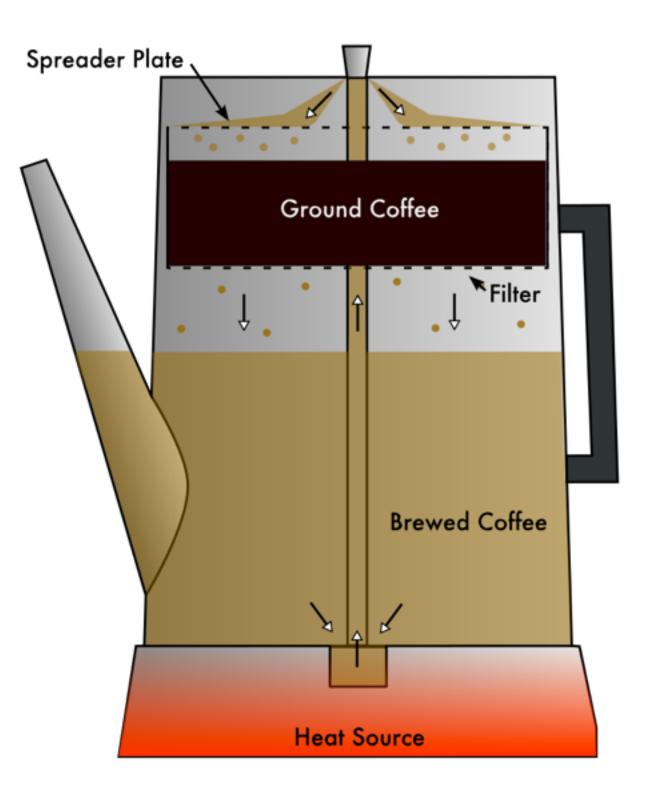

https://en.wikipedia.org/wiki/Coffee\_percolator

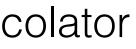

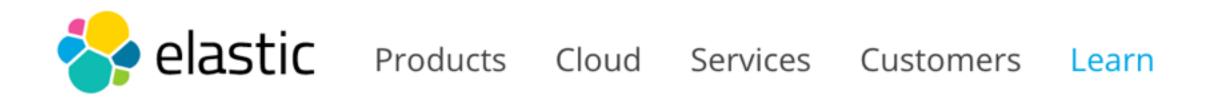

Docs

#### Elasticsearch Reference [2.4] » Search APIs » Percolator

« Understanding MultiTermQuery output

## Percolator

Traditionally you design documents based on your data, store them into an index, and then define queries via the search API in order to retrieve these documents. The percolator works in the opposite direction. First you store queries into an index and then, via the percolate API, you define documents in order to retrieve these queries.

The reason that queries can be stored comes from the fact that in Elasticsearch both documents and queries are defined in JSON. This allows you to embed queries into documents via the index API. Elasticsearch can extract the query from a document and make it available to the percolate API. Since documents are also defined as JSON, you can define a document in a request to the percolate API.

The percolator and most of its features work in realtime, so once a percolate query is indexed it can immediately be used in the percolate API.

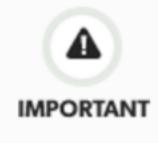

Fields referred to in a percolator query must **already** exist in the mapping associated with the index used for percolation. There are two ways to make sure that a field mapping exist:

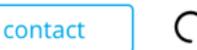

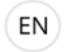

## Top Videos

#### Field stats API »

- Getting Started Scaling edit
  - Security

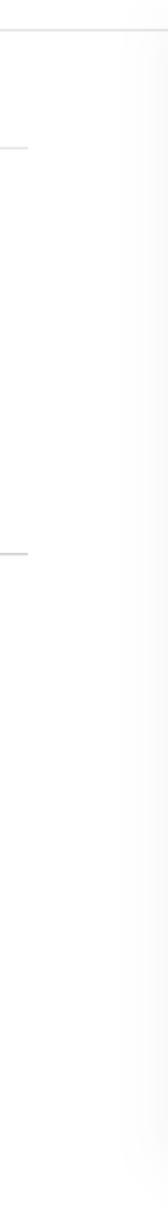

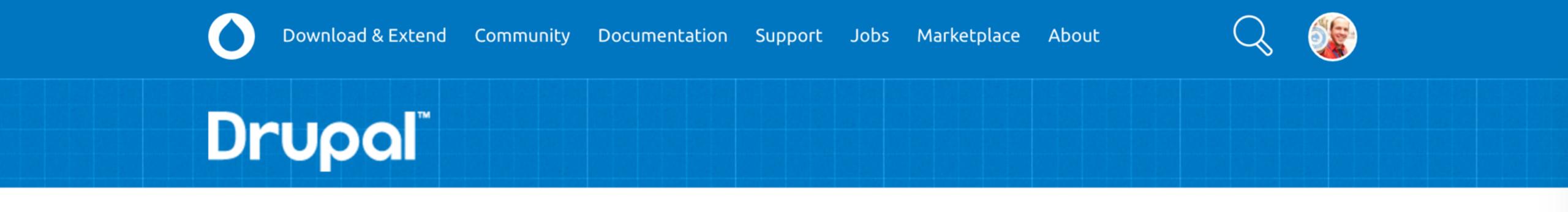

#### **Download & Extend**

Drupal Core

Distributions

Modules

Themes

#### Elasticsearch Helper

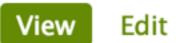

Version control Maintainers

Automated Testing

Posted by floretan on May 6, 2016 at 4:06pm

As the name indicates it, Elasticsearch Helper is a helper module to work with Elasticsearch on Drupal project.

Whereas modules like elasticsearch\_connector and other search\_api plugins try to abstract away the actual API of Elasticsearch, this module tries to embrace it instead. It provides some common tools on which to build your own integration.

The module defines an "ElasticsearchIndex" plugin type and a base implementation for you to extend. Unless you define your own plugin, this module will not do anything.

Supporting organizations: Wunder Group

**Project Information** 

Add Issues for Elasticsearch Helper to dashboard +

#### Maintainers for Elasticsearch Helper

floretan - 26 commits last: 2 months ago, first: 4 months ago

View all committers View commits

#### Issues for Elasticsearch Helper

To avoid duplicates, please search before submitting a new issue.

### https://www.drupal.org/project/elasticsearch\_helper

/\*\* \* @ElasticsearchIndex( \* id = "simple\_node\_index", \* label = @Translation("Simple Node Index"), \* indexName = "simple", \* typeName = "node", \* entityType = "node" \* \*/

}

#### class SimpleNodeIndex extends ElasticsearchIndexBase {

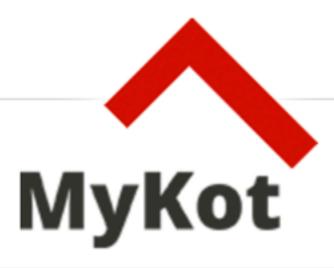

Accueil

#### 93 kots disponibles

#### ▲ Affiner la recherche

Trier par prix 🔻 🔺

Trier par superficie 🔻 🔺

Trier par date de modification 🔻 🔺

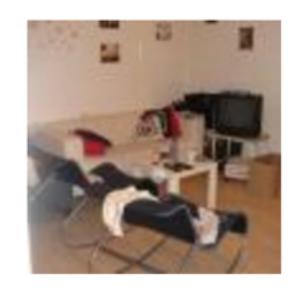

Boulevard Général Jacques 31, Kot 31-01-02 15m<sup>2</sup> - 1050 Ixelles

Disponible du 2016-09-01 au 2017-01-31

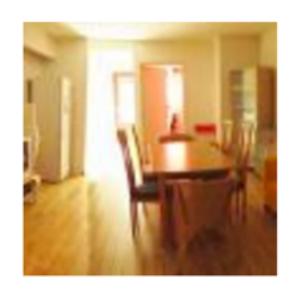

Boulevard Général Jacques 31, Kot 31-ES-01 10m<sup>2</sup> - 1050 Ixelles

Disponible du 2016-09-01 au 2017-08-31

Rue Scarron 48, Kot Studio 23m<sup>2</sup> - 1050 Ixelles

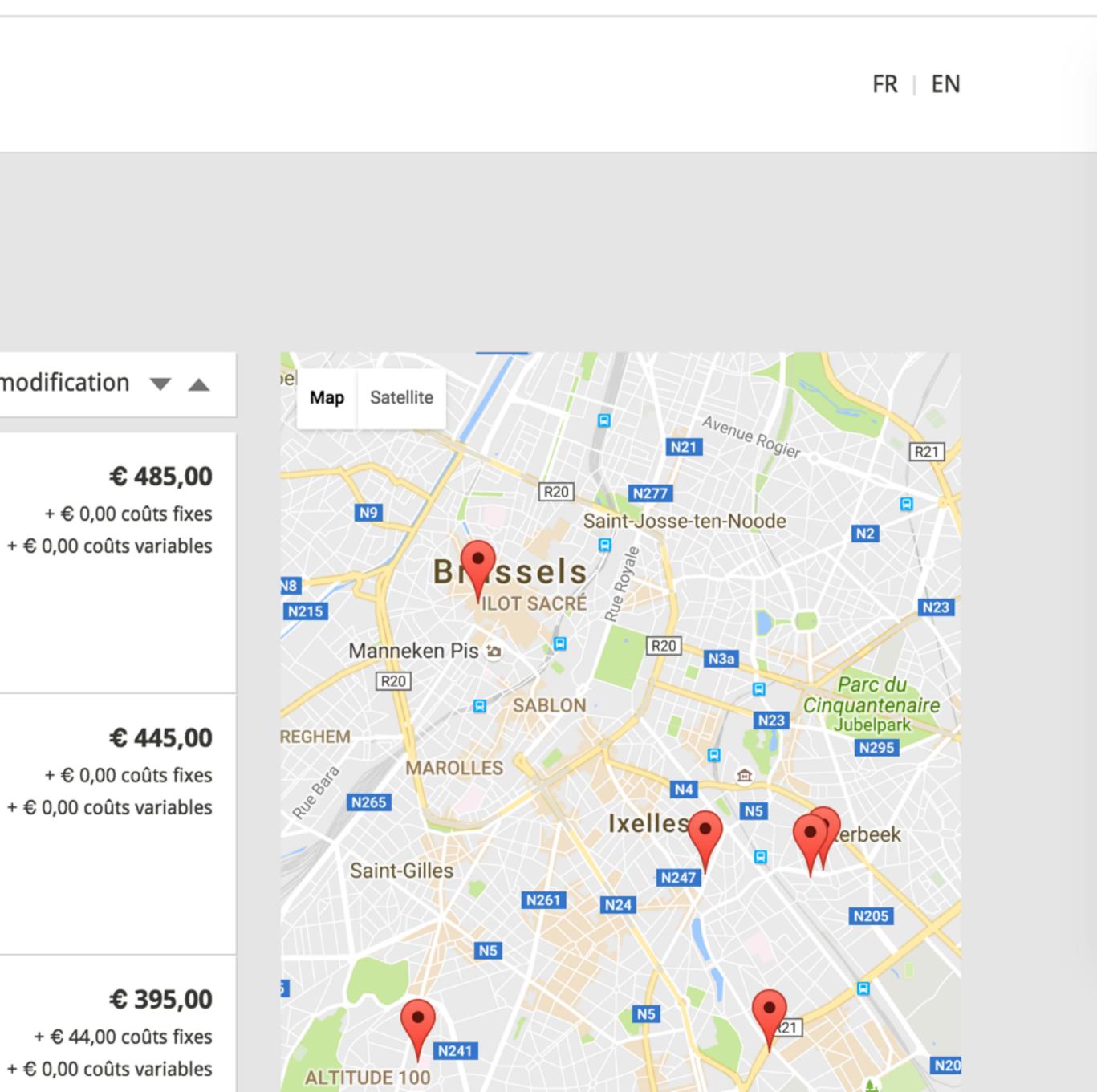

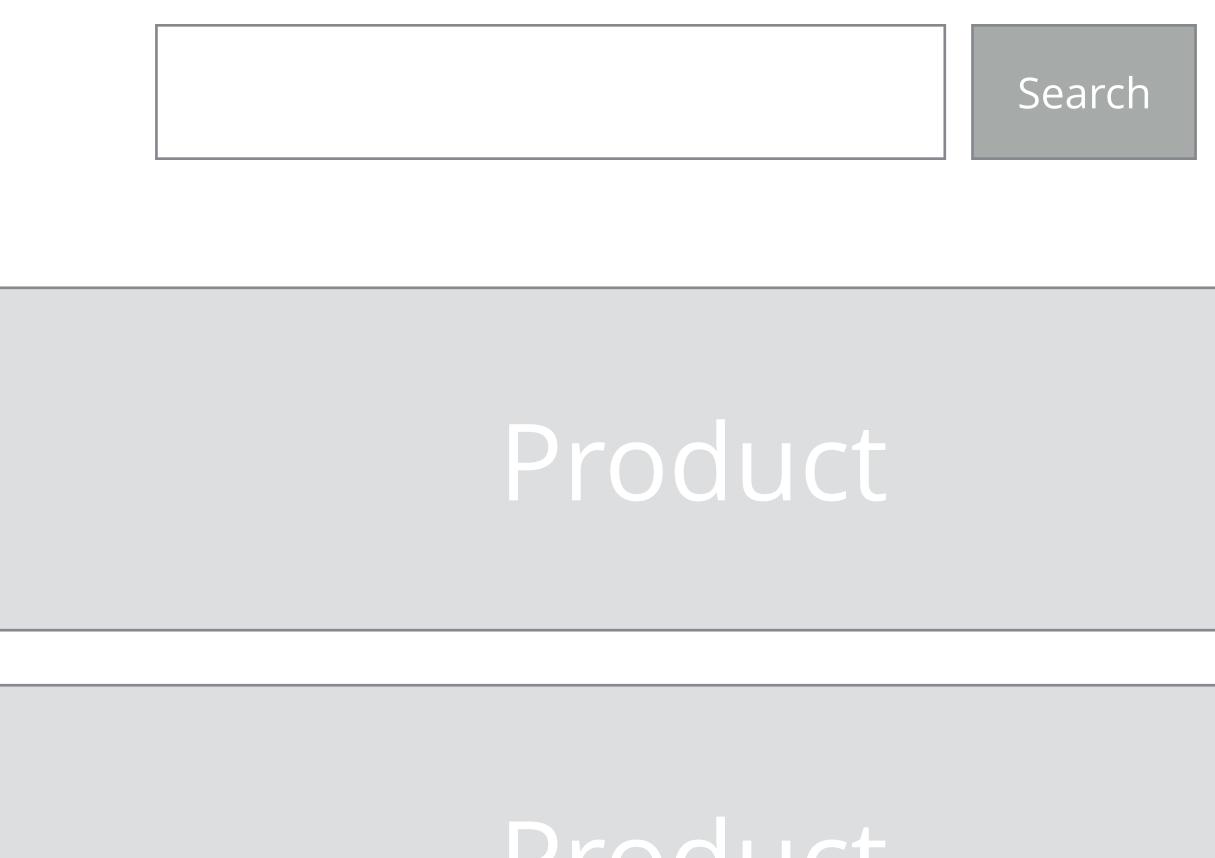

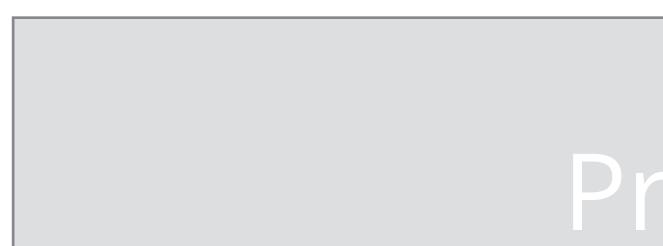

# Product

Product

# SportScheck Wir machen Sport.

#### **Product categories**

| List                   | Tree                 | Selectors          |                                |              |              |              |            |
|------------------------|----------------------|--------------------|--------------------------------|--------------|--------------|--------------|------------|
| me » Adm               | ninistration         |                    |                                |              |              |              |            |
| NAME                   |                      |                    | UUID                           | DE<br>GLOBAL | CH<br>GLOBAL | AT<br>GLOBAL | OPERATIONS |
| Hauptkata              | log                  |                    | iHAKaxAQYn4AAAFMeHwPlhUW       | 0            | 0            | 0            | Edit -     |
| lauptkata              | log > Acces          | soires             | j2QKaxAQ654AAAFM.tlPlhUb       | 0            | 0            | 0            | Edit -     |
| Hauptkata<br>Im Strand |                      | soires > Accessoir | es<br>uzkKaxAQ658AAAFM.tIPlhUb | 0            | 0            | 0            | Edit -     |
| lauptkata              | log > Acces          | soires > Beanies   | rusKaxAQfLsAAAFM.9IPlhUb       | 0            | 0            | 0            | Edit 🔻     |
| Hauptkata<br>Bommelmi  | log > Acces<br>ützen | soires >           | tBUKaxAQ66EAAAFM.tIPlhUb       | 0            | 0            | 0            | Edit 💌     |
| lauptkata              | log > Acces          | soires > Buffs     | EakKaxAQzKkAAA                 | 0            | 0            | 0            | Edit -     |
| auptkata               | log > Acces          | soires > Caps      | i4kKaxAQrsAAAAFMQdoPlhUb       | 0            | 0            | 0            | Edit -     |
| auptkata               | log > Acces          | soires > Geldbeute | mOwKaxAQeUYAAAFMPdoPlhUb       | 0            | 0            | 0            | Edit -     |
| lauptkata              | log > Acces          | soires > Gürtel    | ZdUKaxAQeUQAAAFMPdoPlhUb       | 0            | 0            | 0            | Edit -     |
| auptkata<br>andschuł   | log > Acces<br>ne    | soires >           | xzcKaxAQeUgAAAFMPdoPlhUb       | 0            | 0            | 0            | Edit -     |
| lauptkata              | log > Acces          | soires >           |                                | 0            | 0            | 0            |            |

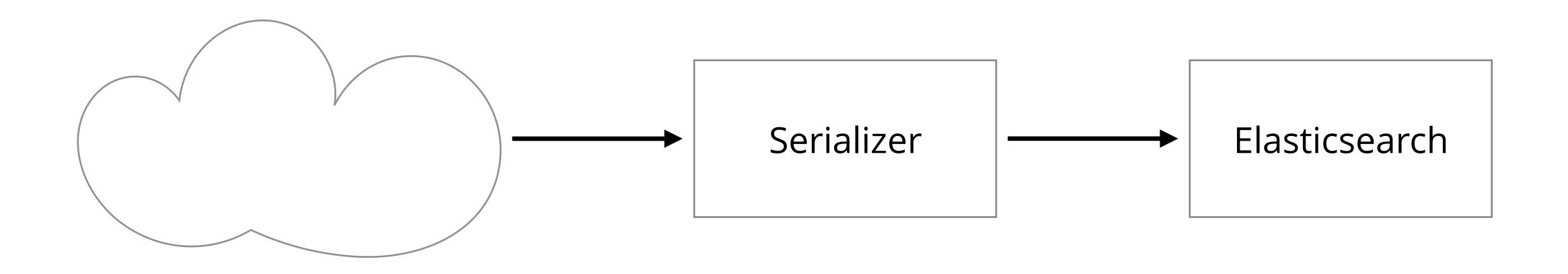

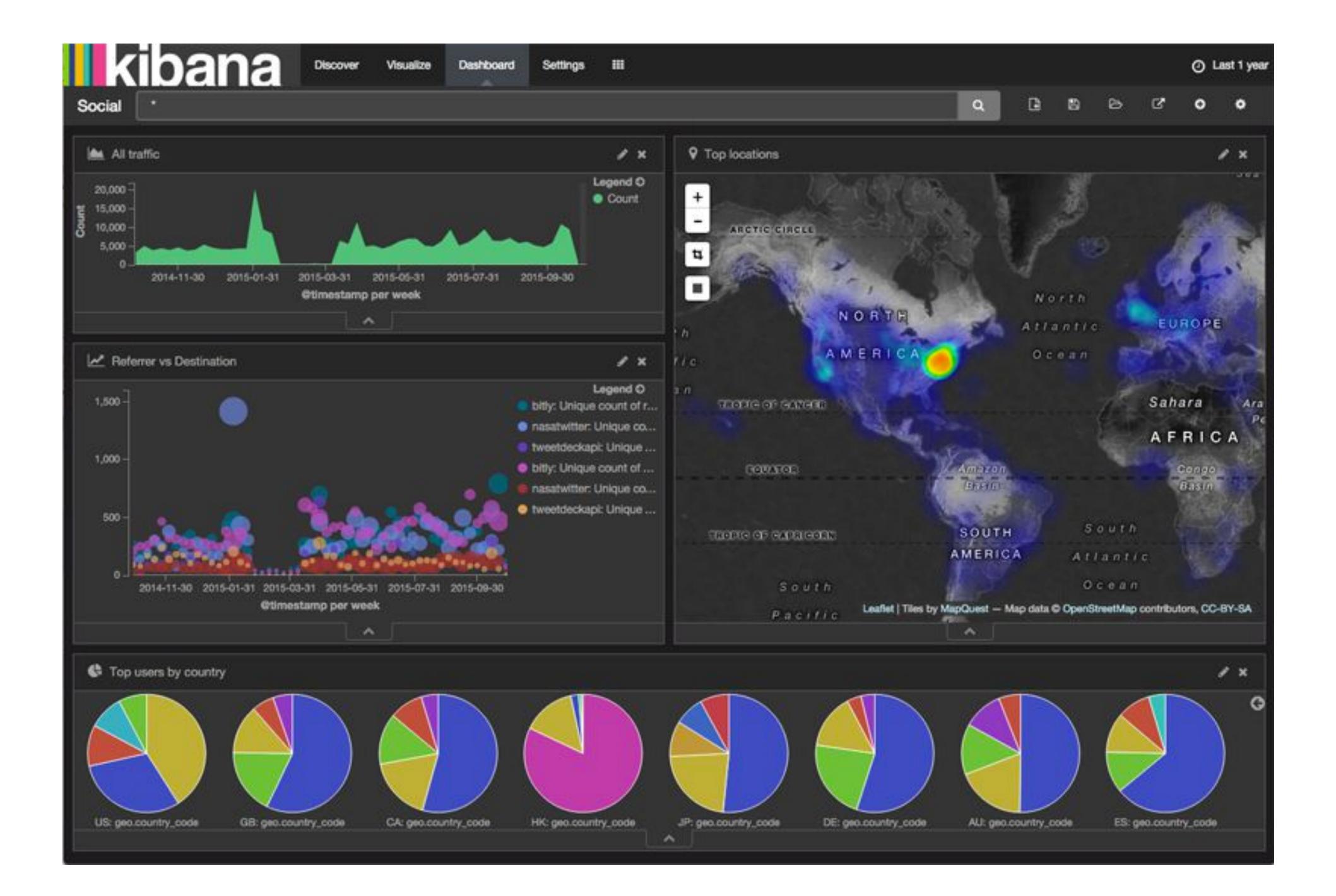

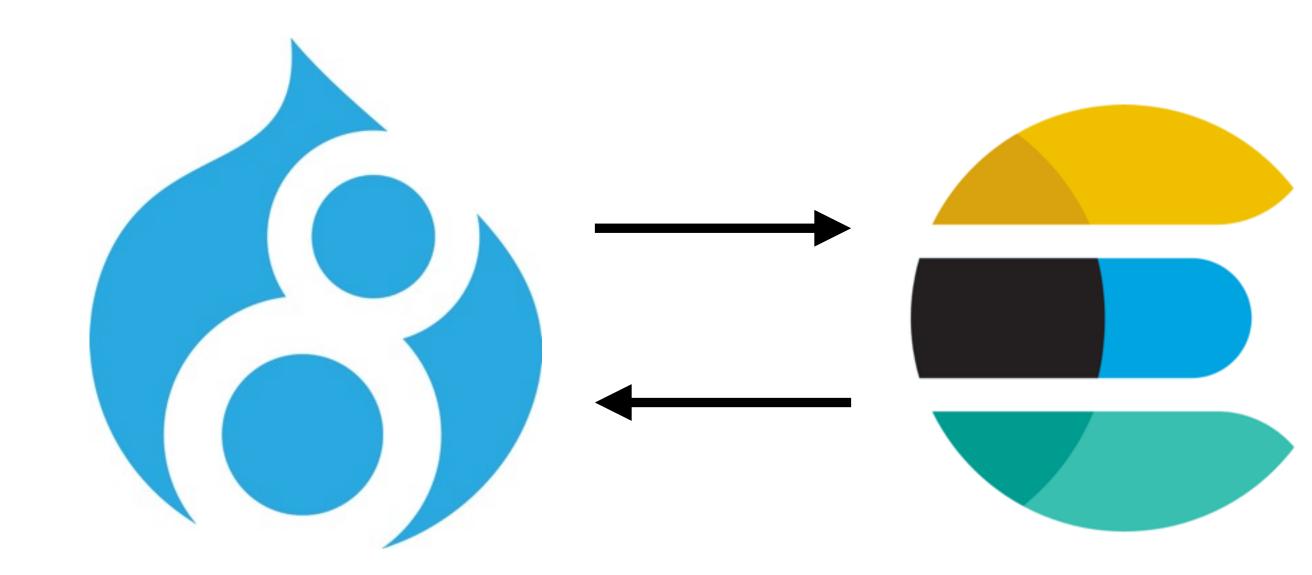

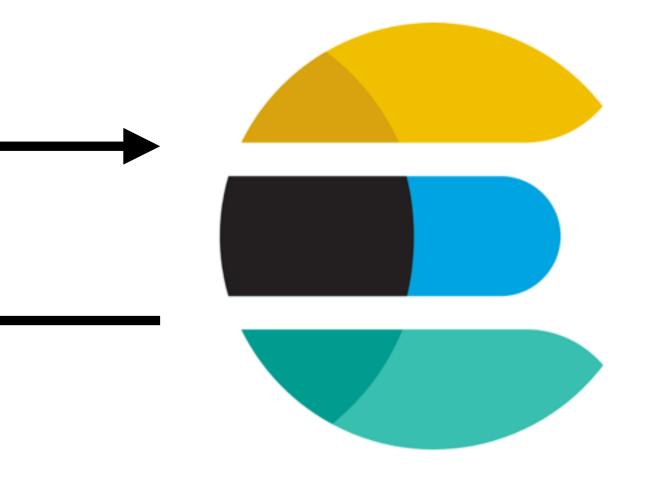

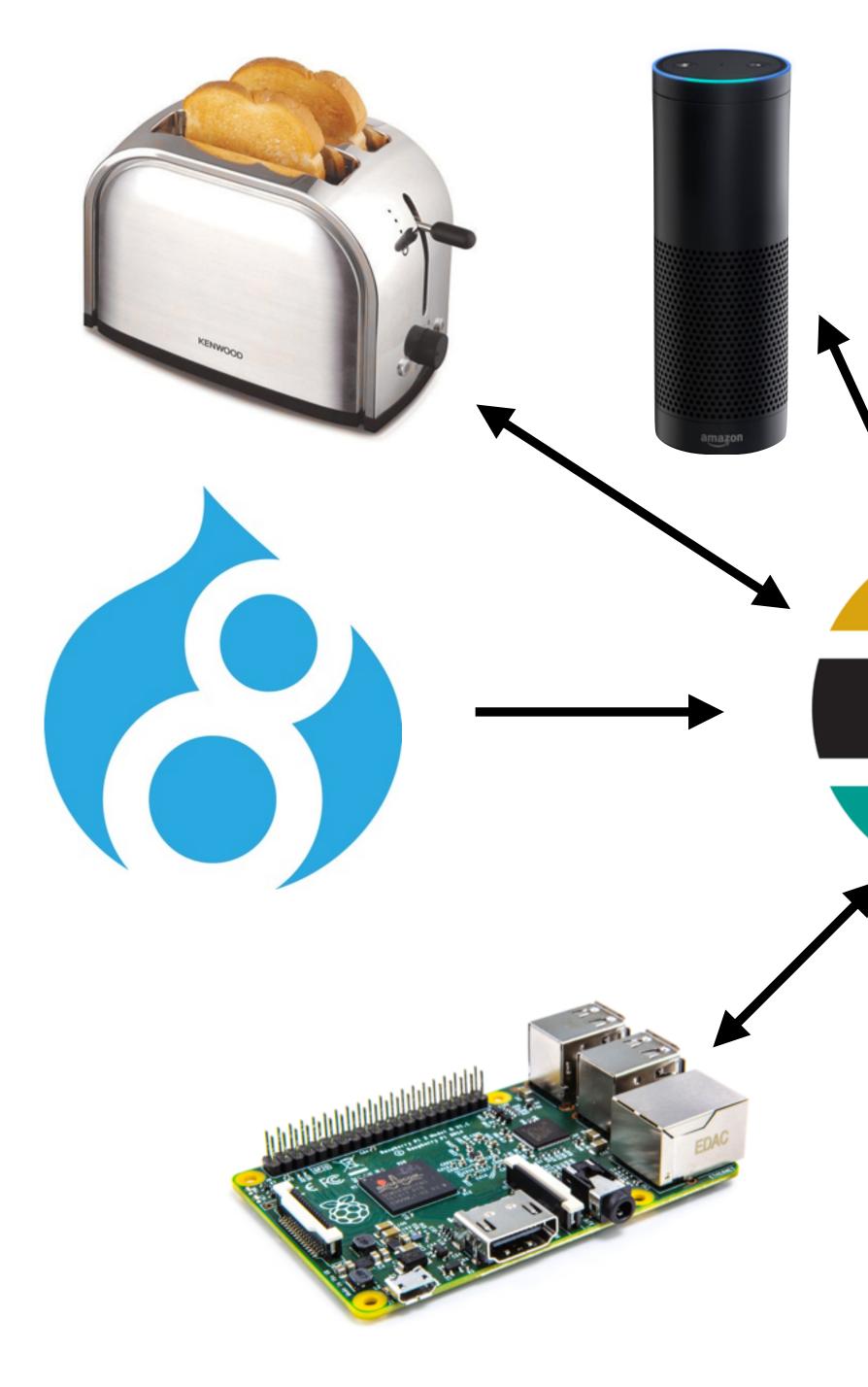

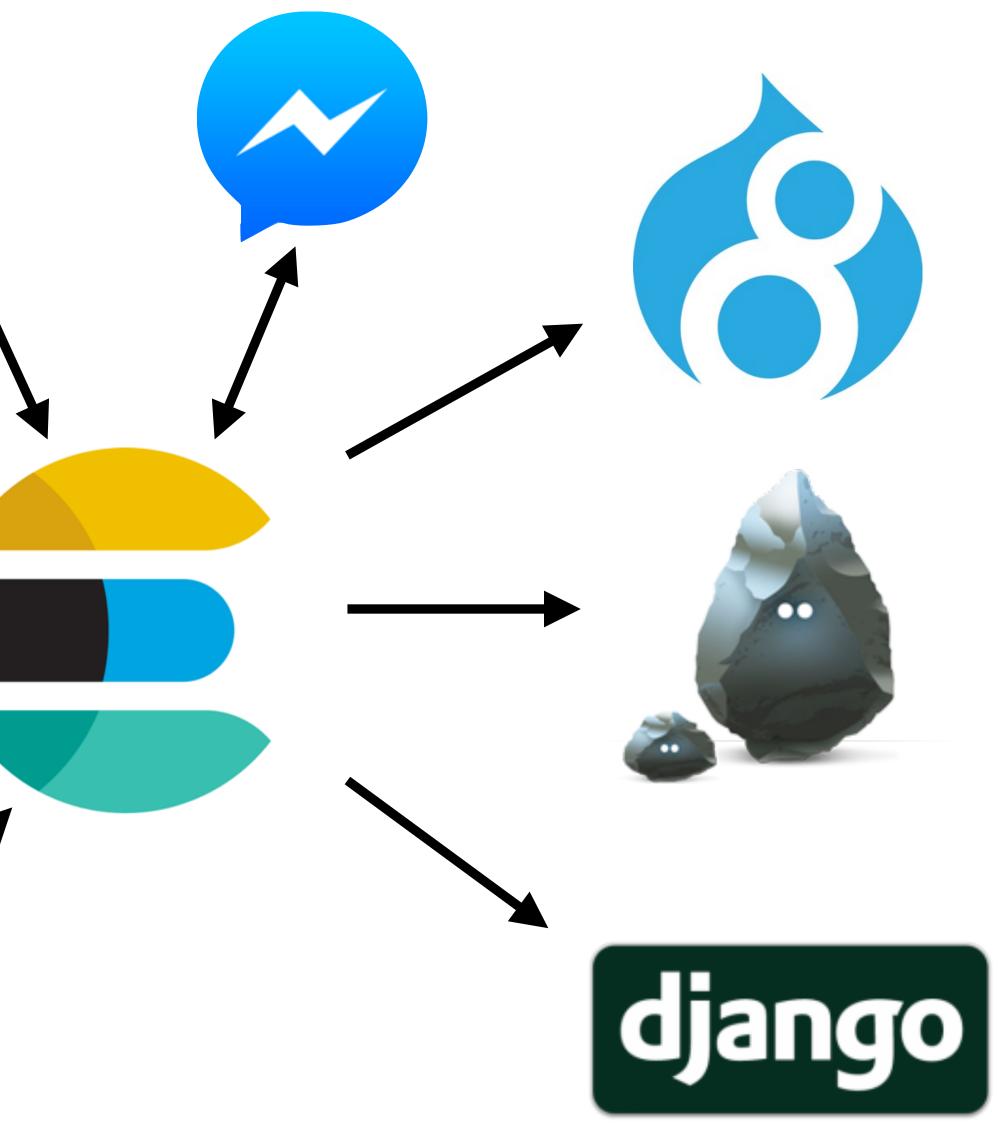

## websites

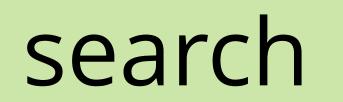

# Summary

- If search matters, the details matter
- Elasticsearch has a really expressive API
- Elasticsearch is fun to work with

#### Vitalie Cracan David Park

## Marc Galang

## Yannick Leyendecker

## Mario Vercelloti

## Wouter Vanelslander

## Marcel Lambert

Pieter De Troyer

# Thanks

## Georg Oechsler

## Andreas Sahle

Marcus Exner

## Fredrik Lassen

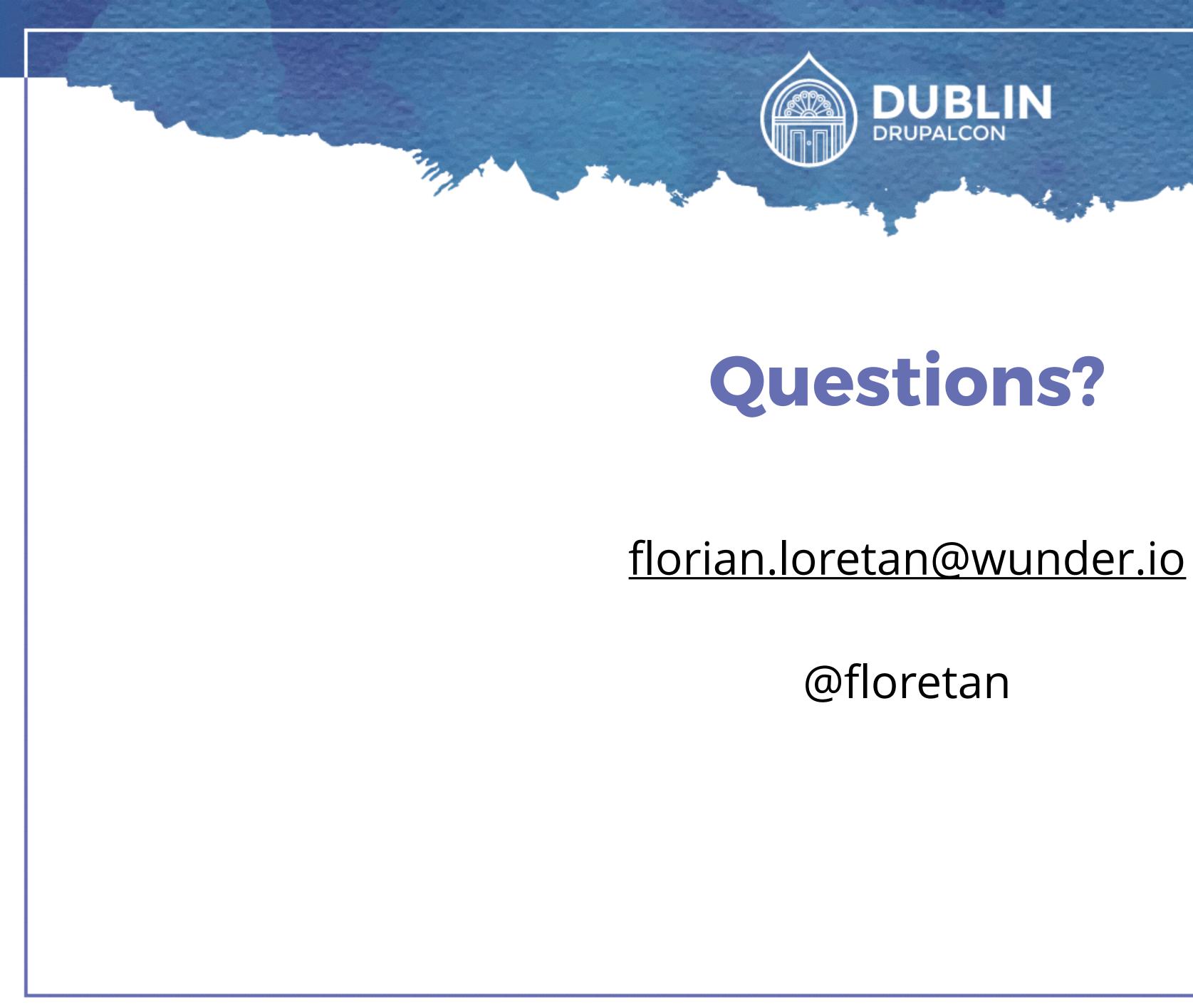

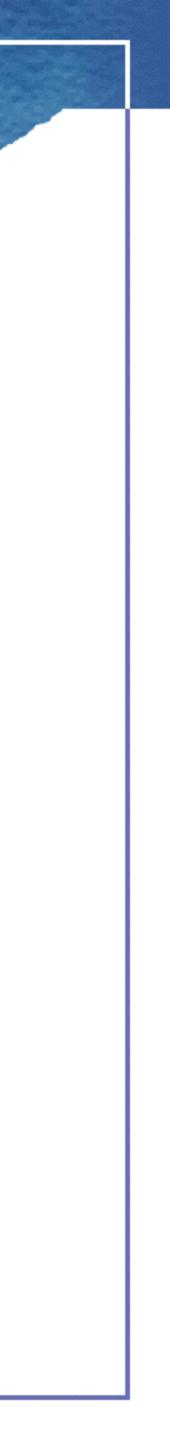

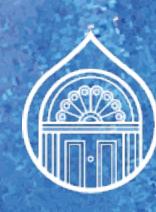

# WHAT DID YOU THINK? **Evaluate This Session**

## events.drupal.org/dublin2016/schedule

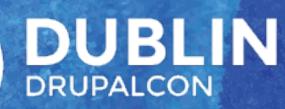

## THANK YOU!

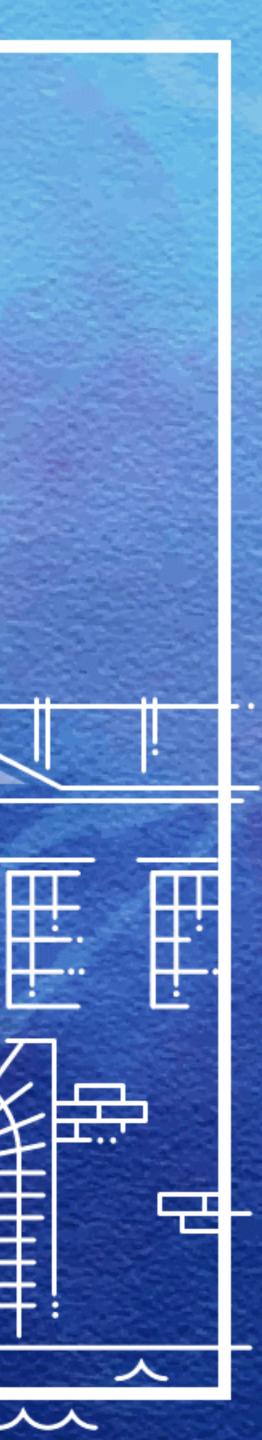

ノノ

へ